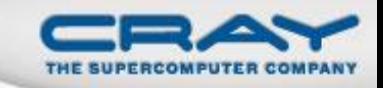

# **Programming Models and Chapel: Landscaping for Exascale Computing**

Brad Chamberlain, Cray Inc. INT Exascale Workshop June 30th, 2011

# **Sustained Performance Milestones**

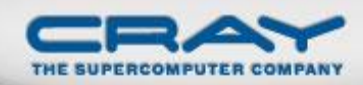

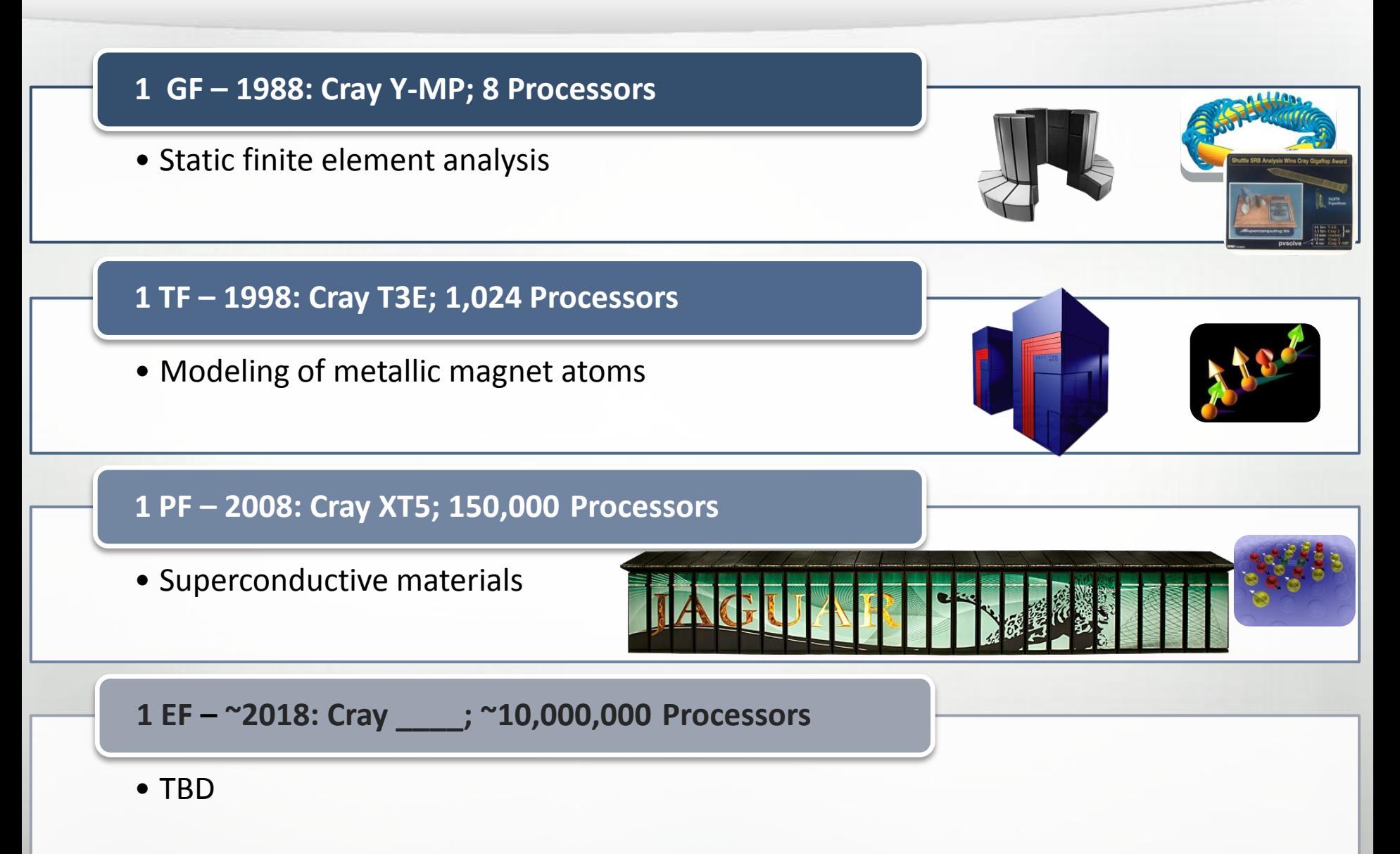

# **Sustained Performance Milestones**

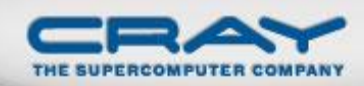

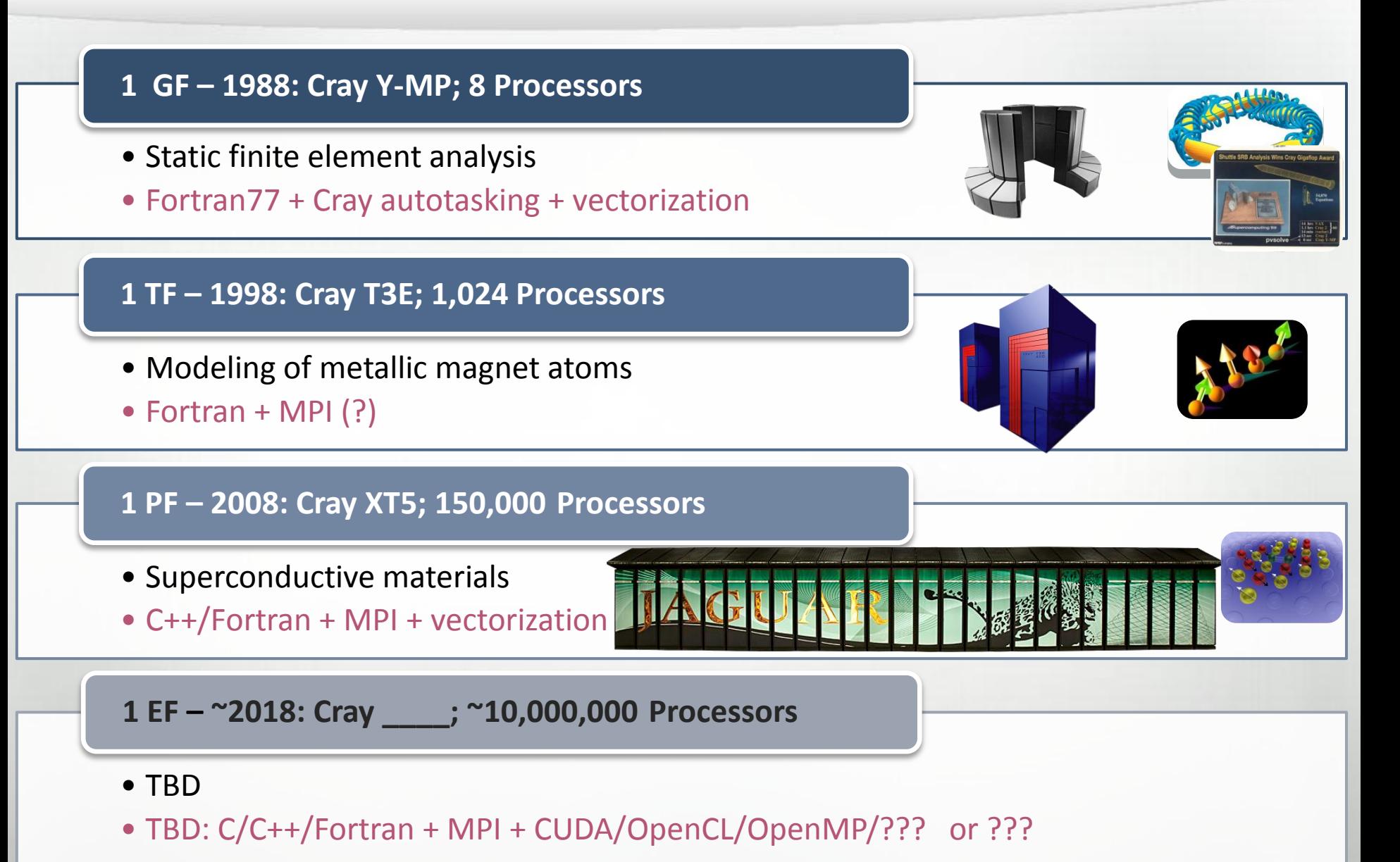

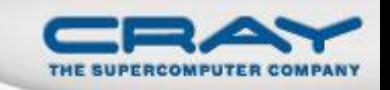

## Why Do HPC Programming Models Change?

HPC has traditionally given users… …low-level, *control-centric* programming models …ones that are closely tied to the underlying hardware

benefits: lots of control; decent generality; easy to implement downsides: lots of user-managed detail; brittle to changes

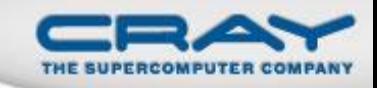

## **Introduction to STREAM Triad**

Given: *m*-element vectors *A*, *B*, *C* Compute:  $\forall i \in 1..m, A_i = B_i + \alpha \cdot C_i$ Pictorially:

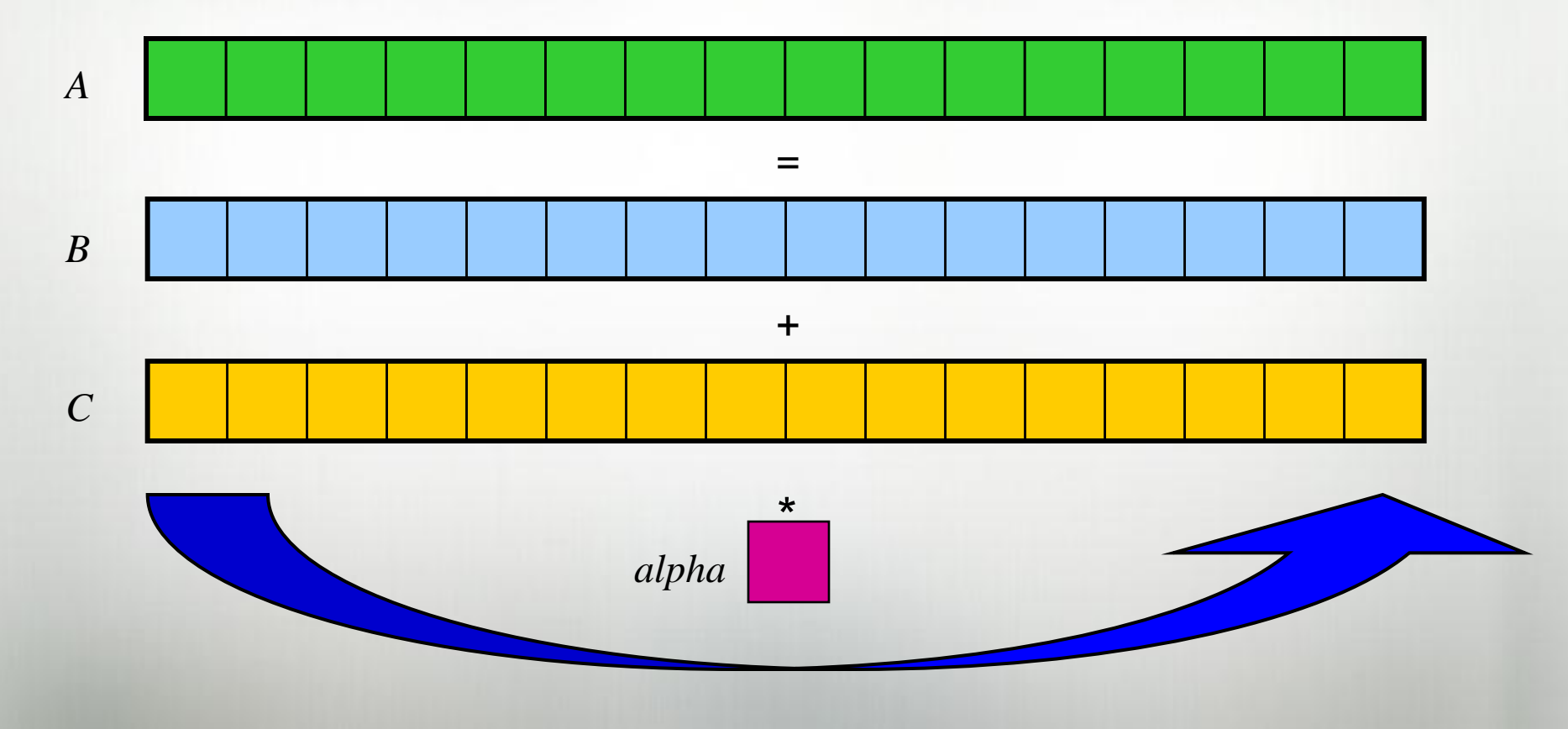

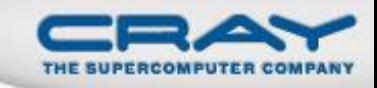

## **Introduction to STREAM Triad**

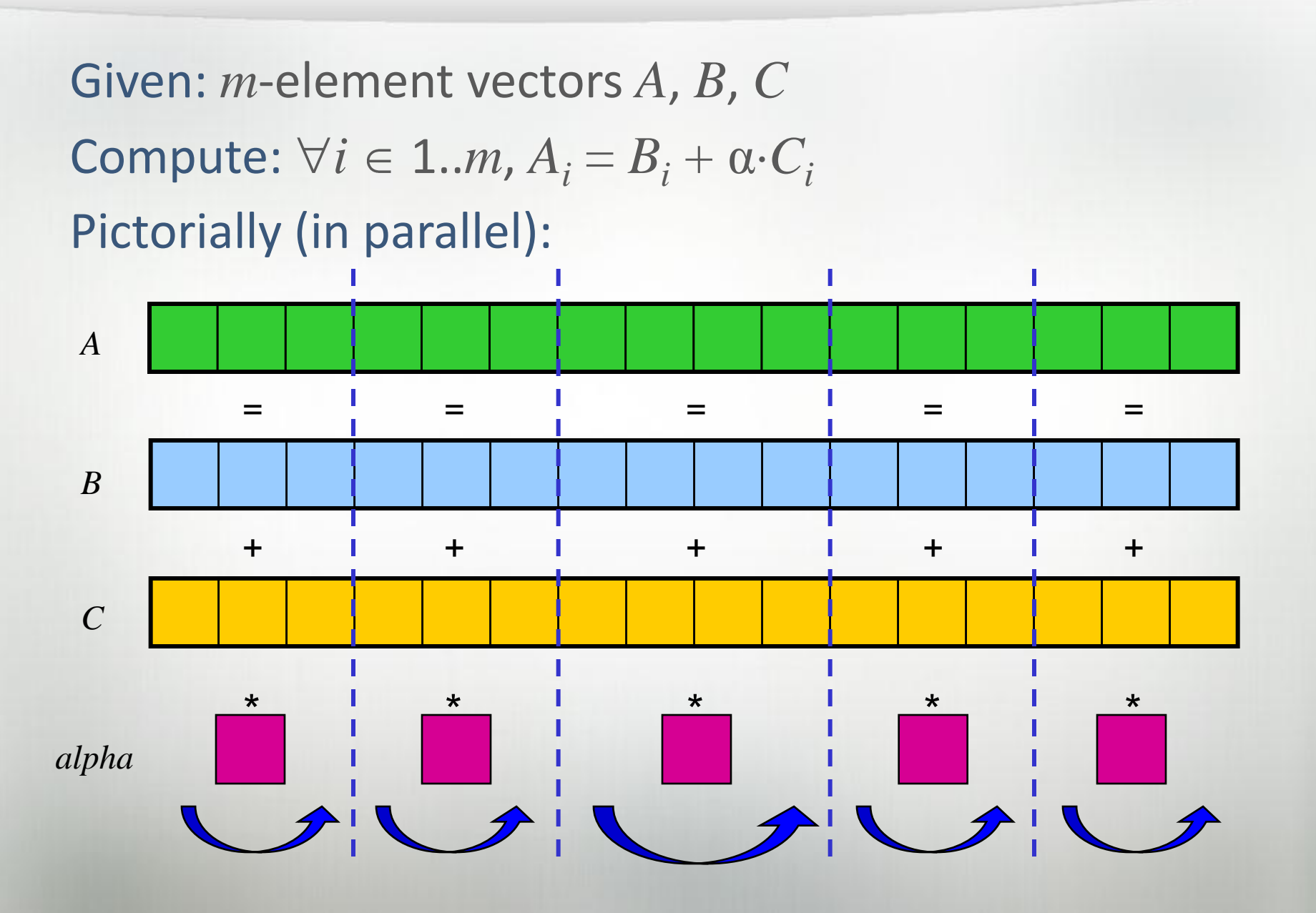

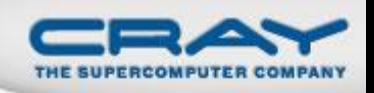

```
#include <hpcc.h>
```

```
MPI
```

```
static int VectorSize;
static double *a, *b, *c;
int HPCC_StarStream(HPCC_Params *params) {
  int myRank, commSize;
  int rv, errCount;
 MPI Comm comm = MPI COMM WORLD;
 MPI Comm size( comm, &commSize );
 MPI Comm rank ( comm, &myRank );
  rv = HPCC Stream( params, 0 == myRank);
  MPI_Reduce( &rv, &errCount, 1, MPI_INT, MPI_SUM,
   0, comm );
  return errCount;
}
int HPCC_Stream(HPCC_Params *params, int doIO) {
  register int j;
  double scalar;
 VectorSize = HPCC_LocalVectorSize( params, 3, 
   sizeof(double), 0 );
  a = HPCC XMALLOC( double, VectorSize );
  b = HPCC_XMALLOC( double, VectorSize );
  c = HPCC_XMALLOC( double, VectorSize );
                                                        if (!a || !b || !c) {
                                                          if (c) HPCC free(c);
                                                          if (b) HPCC free(b);
                                                          if (a) HPCC free(a);
                                                          if (doIO) {
                                                            fprintf( outFile, "Failed to allocate memory 
                                                          (\text{ad}).\n\cdot\n\ vectorSize );
                                                            fclose( outFile );
                                                          }
                                                          return 1;
                                                        }
                                                        for (j=0; j<VectorSize; j++) {
                                                          b[j] = 2.0;c[j] = 0.0;}
                                                        scalar = 3.0;
                                                        for (j=0; j<VectorSize; j++)
                                                          a[j] = b[j] + scalar *c[j];HPCC free(c);HPCC free(b);
                                                        HPCC free(a);
                                                        return 0;
                                                      }
```
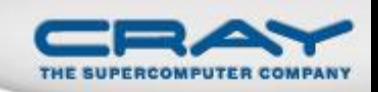

```
MPI + OpenMP
```

```
#include <hpcc.h>
#ifdef _OPENMP
#include <omp.h>
#endif
static int VectorSize;
static double *a, *b, *c;
int HPCC_StarStream(HPCC_Params *params) {
  int myRank, commSize;
  int rv, errCount;
  MPI Comm comm = MPI COMM WORLD;
 MPI Comm size( comm, &commSize );
 MPI Comm rank ( comm, &myRank );
  rv = HPCC Stream( params, 0 == myRank);
  MPI_Reduce( &rv, &errCount, 1, MPI_INT, MPI_SUM,
   0, comm );return errCount;
}
int HPCC_Stream(HPCC_Params *params, int doIO) {
  register int j;
  double scalar;
 VectorSize = HPCC_LocalVectorSize( params, 3, 
   sizeof(double), 0 );
  a = HPCC XMALLOC( double, VectorSize );
  b = HPCC XMALLOC( double, VectorSize );
  c = HPCC_XMALLOC( double, VectorSize );
                                                        if (!a || !b || !c) {
                                                          if (c) HPCC free(c);
                                                          if (b) HPCC free(b);
                                                          if (a) HPCC free(a);
                                                          if (doIO) {
                                                            fprintf( outFile, "Failed to allocate memory 
                                                          (\text{ad}).\n\cdot\n\ vectorSize );
                                                            fclose( outFile );
                                                          }
                                                          return 1;
                                                        }
                                                      #ifdef _OPENMP
                                                      #pragma omp parallel for
                                                      #endif
                                                        for (j=0; j<VectorSize; j++) {
                                                         b[j] = 2.0;c[j] = 0.0;}
                                                        scalar = 3.0;
                                                      #ifdef _OPENMP
                                                      #pragma omp parallel for
                                                      #endif
                                                        for (j=0; j<VectorSize; j++)
                                                          a[i] = b[i] + scalar * c[i];HPCC free(c);
                                                        HPCC free(b);
                                                        HPCC free(a);
                                                        return 0;
```
}

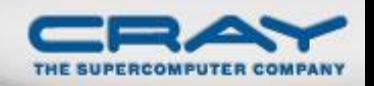

```
#define N 2000000
                                                             int main() {
                                                               float *d a, *d b, *d c;
                                                                float scalar;
                                                                cudaMalloc((void**)&d a, sizeof(float)*N);
                                                                cudaMalloc((void**)&d b, sizeof(float)*N);
                                                               cudaMalloc((void**)&d c, sizeof(float)*N);
                                                                dim3 dimBlock(128);
                                                                dim3 dimGrid(N/dimBlock.x );
                                                                if( N \ dimBlock.x != 0 ) dimGrid.x+=1;
                                                                set array<<<dimGrid,dimBlock>>>(d b, .5f, N);
                                                               set array<<<dimGrid,dimBlock>>>(d c, .5f, N);
                                                                scalar=3.0f;
                                                               STREAM_Triad<<<dimGrid,dimBlock>>>(d b, d c, d a, scalar, N);
                                                                cudaThreadSynchronize();
                                                                cudaFree(d_a);
                                                                cudaFree(d_b);
                                                                cudaFree(d_c);
                                                             }
                                                               global void set array(float *a, float value, int len) {
                                                                int idx = threadIdx.x +blockIdx.x *blockDim.x;
                                                                if (idx \langle len) a[idx] = value;
                                                             }
                                                               __global__ void STREAM_Triad( float *a, float *b, float *c,
                                                                                                   float scalar, int len) {
                                                                int idx = threadIdx.x + blockIdx.x * blockDim.x;
                                                                if (idx < len) c[idx] = a[idx]+scalar*b[idx];
                                                             }
#include <hpcc.h>
#ifdef _OPENMP
#include <omp.h>
#endif
static int VectorSize;
static double *a, *b, *c;
int HPCC_StarStream(HPCC_Params *params) {
 int myRank, commSize;
 int rv, errCount;
 MPI_Comm comm = MPI_COMM_WORLD;
 MPI Comm size( comm, &commSize );
 MPI_Comm_rank( comm, &myRank );
 rv = HPCC Stream( params, 0 == myRank);
 MPI_Reduce( &rv, &errCount, 1, MPI_INT, MPI_SUM, 0, comm );
 return errCount;
}
int HPCC_Stream(HPCC_Params *params, int doIO) {
 register int j;
 double scalar;
 VectorSize = HPCC LocalVectorSize( params, 3, sizeof(double), 0 );
 a = HPCC_XMALLOC( double, VectorSize );
 b = HPCC_XMALLOC( double, VectorSize );
 c = HPCC_XMALLOC( double, VectorSize );
 if (!a || !b || !c) {
  if (c) HPCC_free(c);
  if (b) HPCC free(b);
  if (a) HPCC free(a);
  if (doIO) {
   fprintf( outFile, "Failed to allocate memory (%d).\n", VectorSize );
    fclose( outFile );
  }
   return 1;
 }
#ifdef _OPENMP
#pragma omp parallel for
#endif
 for (j=0; j<VectorSize; j++) {
  b[i] = 2.0;c[j] = 0.0;}
 scalar = 3.0;
#ifdef _OPENMP
#pragma omp parallel for
#endif
 for (j=0; j<VectorSize; j++)
  a[j] = b[j] + scalar *c[j];HPCC free(c);
 HPCC_free(b);
 HPCC free(a);
 return 0;
                        MPI + OpenMP CUDA
```
} *HPC suffers from too many distinct notations for expressing parallelism and locality*

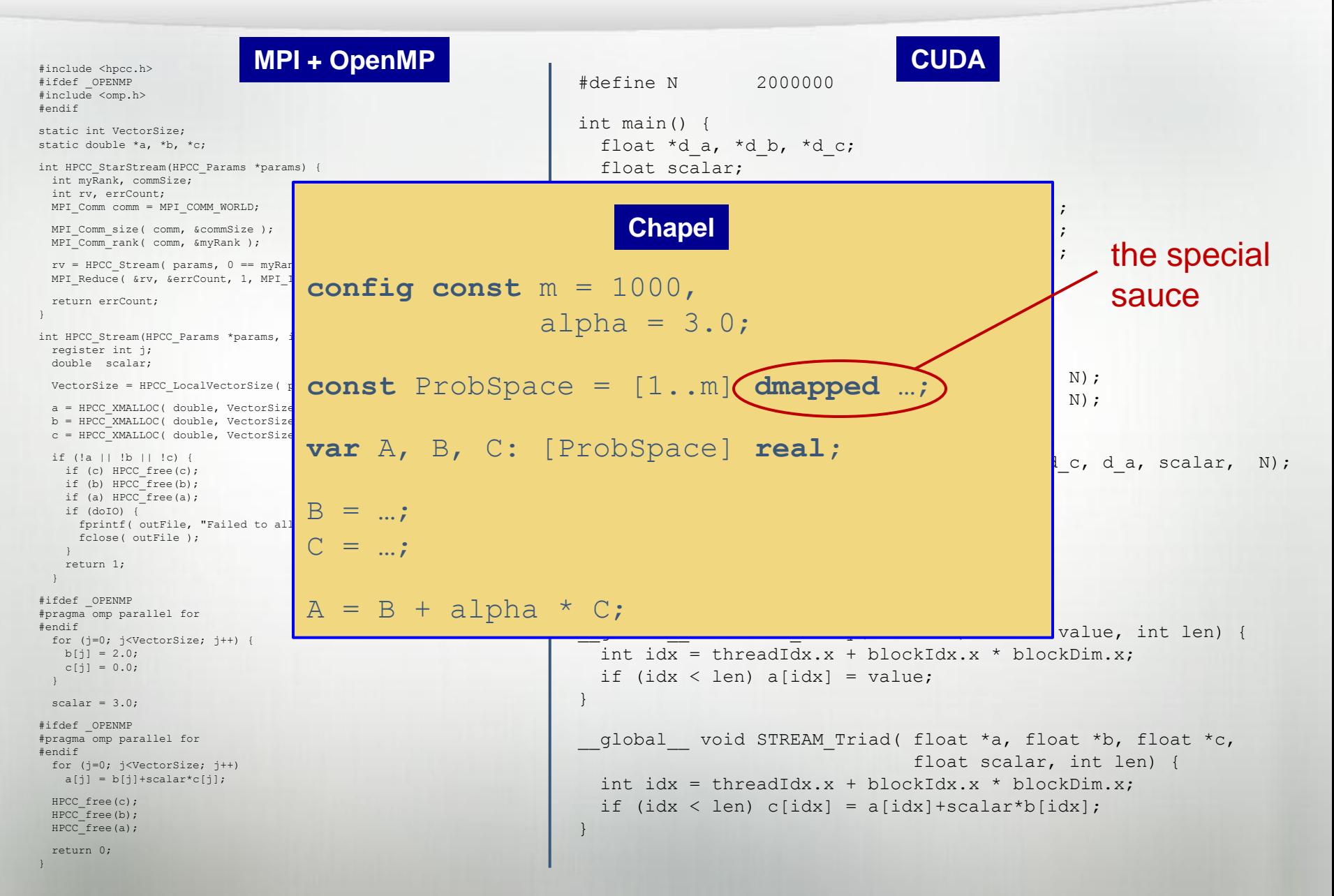

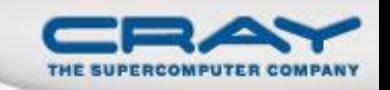

## Why Do HPC Programming Models Change?

HPC has traditionally given users… …low-level, *control-centric* programming models …ones that are closely tied to the underlying hardware

benefits: lots of control; decent generality; easy to implement downsides: lots of user-managed detail; brittle to changes

#### **one characterization of Chapel's goals:**

- Raise the level of abstraction to insulate parallel algorithms from underlying hardware when possible/practical
- Yet permit control over such details using appropriate abstraction and separation of concerns

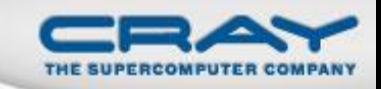

## Outline

## Motivation

Programming Model Survey

- Current Practice
- Prognosis for Exascale

**OChapel Overview** 

**□Status and Future Directions** 

□Case Study: AMR

■Wrap-up

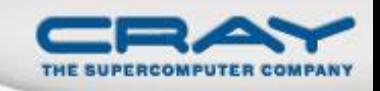

## **Shared Memory Programming Models**

## *e.g.***, OpenMP, pthreads**

- + support dynamic, fine-grain parallelism
- + considered simpler, more like traditional programming
	- "if you want to access something, simply name it"
- no support for expressing locality/affinity; limits scalability
- bugs can be subtle, difficult to track down (race conditions)
- tend to require complex memory consistency models

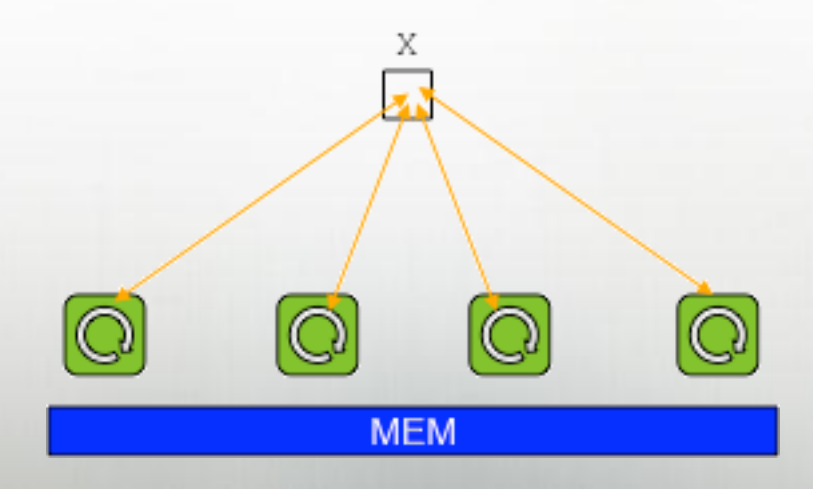

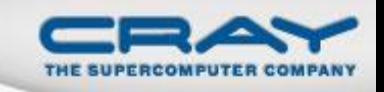

## **Distributed Memory Programming Models**

## *e.g.***, MPI**

- + a more constrained model; can only access local data
- + run on most large-scale parallel platforms
	- and for many of them, can achieve near-optimal performance
- + are relatively easy to implement
- + can serve as a strong foundation for higher-level models
- + users are able to get real work done with them

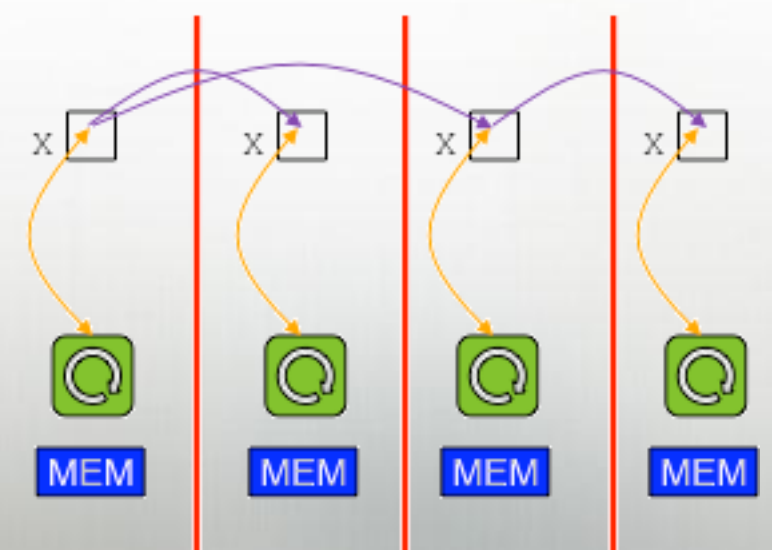

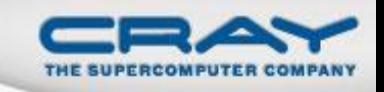

## **Distributed Memory Programming Models**

## *e.g.***, MPI**

- communication must be used to get copies of remote data
	- and tends to reveal too much about *how* to transfer data, not simply *what*
- only supports "cooperating executable"-level parallelism
- couples data transfer and synchronization
- has frustrating classes of bugs of its own
	- e.g., mismatches between sends/recvs, buffer overflows, etc.

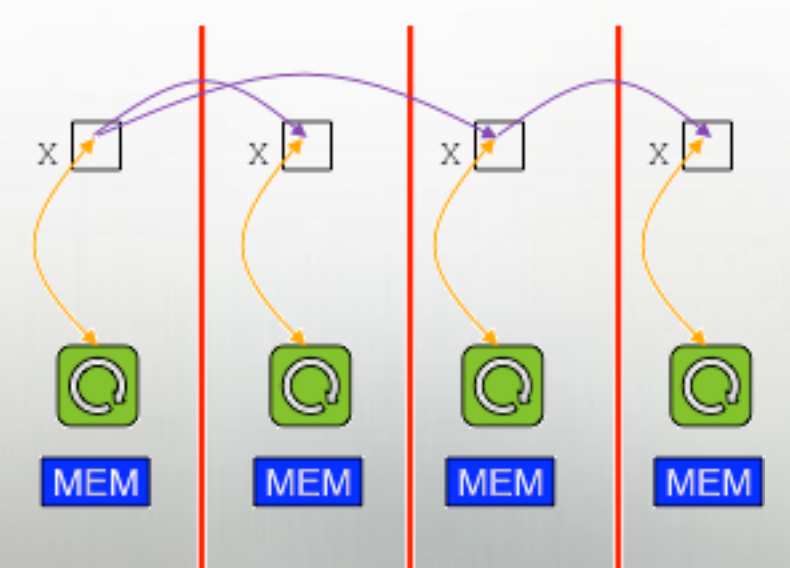

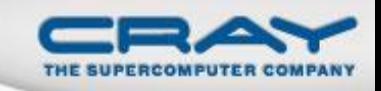

## *e.g.***, MPI+OpenMP, MPI+pthreads, MPI+CUDA, …**

- + support a division of labor: each handles what it does best
- + permit overheads to be amortized across processor cores
- require multiple distinct notations to express a single logical parallel algorithm, each with its own distinct semantics

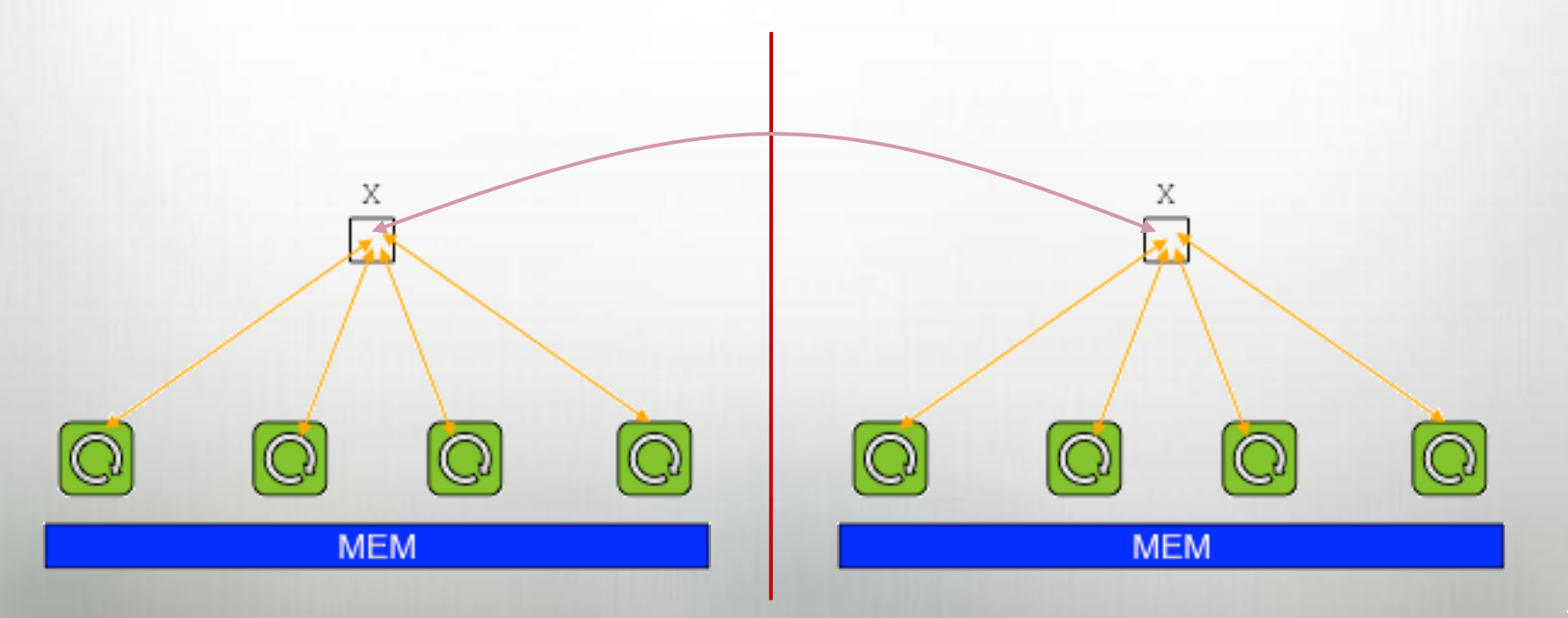

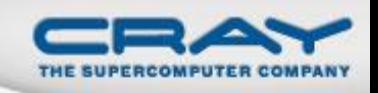

#### **PGAS (Partitioned Global Address Space) Models**

## *e.g.,* **Co-Array Fortran (CAF), Unified Parallel C (UPC)**

- + support a shared namespace, like shared-memory
- + support a strong sense of ownership and locality
	- each variable is stored in a particular memory segment
	- tasks can access any visible variable, local or remote
	- local variables are cheaper to access than remote ones
- + implicit communication eases user burden; permits compiler use best mechanisms available

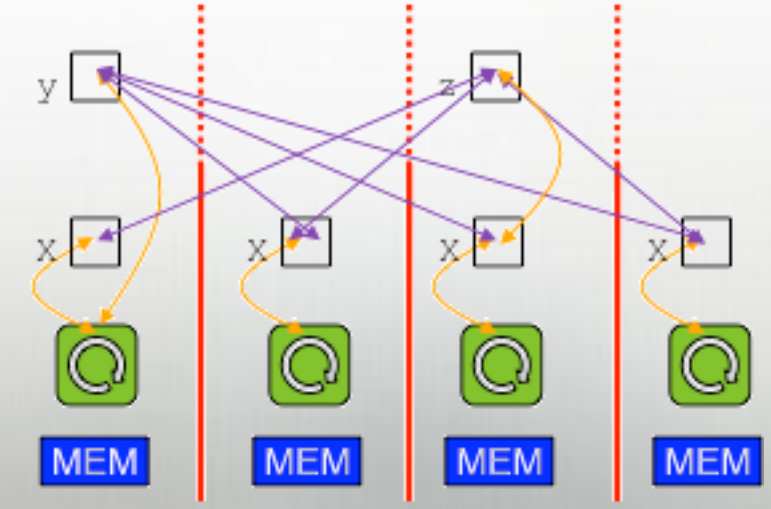

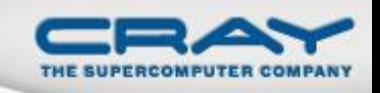

#### **PGAS (Partitioned Global Address Space) Models**

## *e.g.,* **Co-Array Fortran (CAF), Unified Parallel C (UPC)**

- retain many of the downsides of shared-memory
	- error cases, memory consistency models
- restricted to SPMD programming and execution models
- data structures not as flexible/rich as one might like

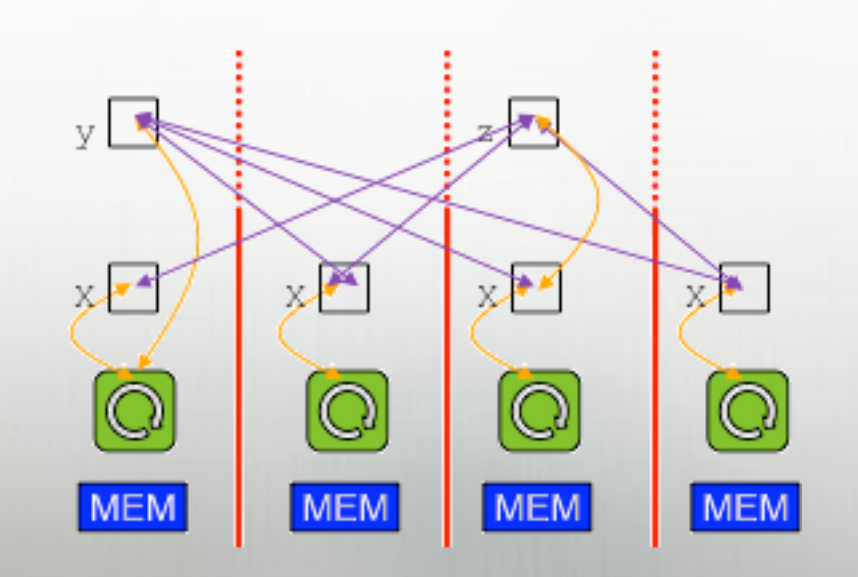

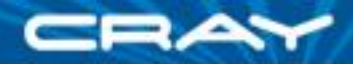

#### PGAS: What's in a Name?

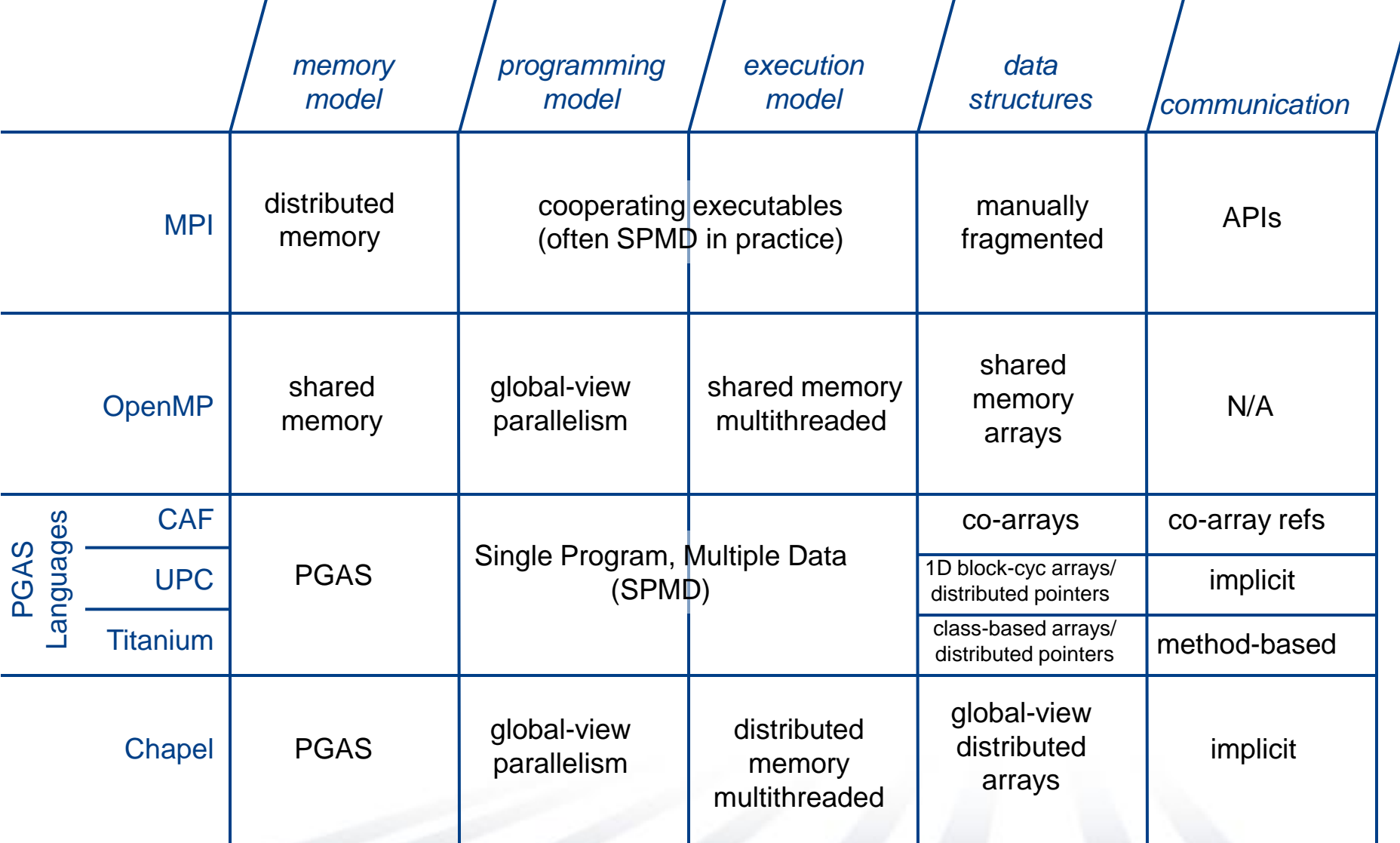

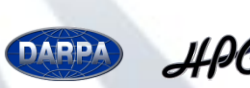

## And many others...

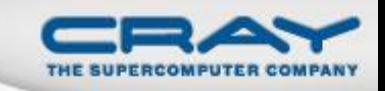

# *e.g.,* **Global Arrays, Charm++, ParalleX, StarSS, Cilk, TBB, CnC, parallel Matlabs, Star-P, PLINQ, C++AMP, Map-Reduce, QLUA, DPJ, Titanium, …**

- Each interesting in its own way, but lumped together here due to lack of time and dominance/prominence in HPC
- Not trivial to categorize, but recurring themes include:
	- dynamic task parallelism
	- data-driven execution
	- advanced data structures
	- support for next-generation architectures
	- modern language features

*(Chapel shares many of these as well)*

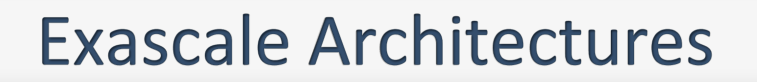

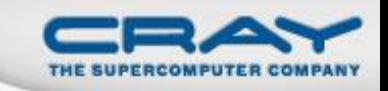

- The preceding evaluations were all w.r.t. petascale
- Exascale is expected to bring new challenges:
	- increased hierarchy within the node architecture
		- *i.e.*, locality matters within a node, not just between nodes
	- increased heterogeneity as well
		- multiple processor types
		- multiple memory types
	- limited memory bandwidth, memory::FLOP ratio

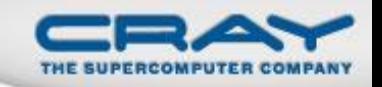

**Q:** Are we ready? **A:** In a nutshell, no

**Q:** Why?

**A:** We've built too many assumptions about our target architectures into our programming models

- granularity and style of parallelism
- mode of communication
- single level of locality, if any at all

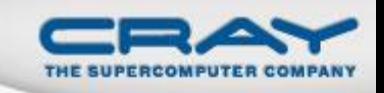

## **Programming Models' Reaction to Exascale**

#### **MPI:**

- "MPI everywhere" zealots are becoming increasingly scarce
- "MPI  $+ X$ " is the expected evolutionary path (solve for X)
- MPI-3 striving to support and interact with diverse models

## **OpenMP:**

- Wrestling with role of locality, accelerators in OpenMP
- How to preserve traditional strengths while adapting?

# **Traditional PGAS:**

- Considered by some to be well-positioned for intra-node locality concerns
- Yet, SPMD programming/execution model seems hobbling
	- so how to add dynamic execution cleanly and elegantly?

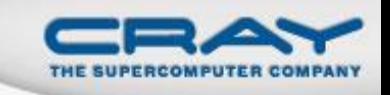

## **Accelerator Programming Models (X?)**

## **CUDA:**

- Far less painful than writing nuclear physics in OpenGL
- Dominating due to time-to-market, libraries, strong support
- Reasonably NVIDIA-centric
- Arguably too tied to processor architecture

# **OpenCL:**

- Later to the game, but with broad consortium support
- Designed with portability in mind
- Not ideal for end-users; better suited as a compiler target

# **directive-based approaches (PGI, CAPS, OpenMP):**

- higher-level  $\Rightarrow$  simpler, less control, more reliance on compiler
- traditionally harder to apply modularly
- for evolutionary approaches, I'd bet on this for X

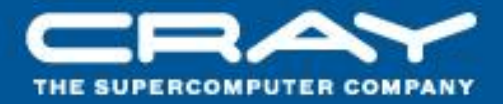

# And now, a sidebar on landscaping...

#### A Seattle Corner

ivy

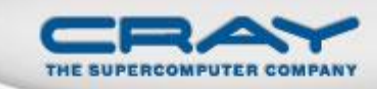

# unsuspecting homeowner

trees

**Ivy** 

£

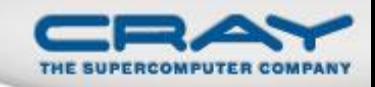

Ж

• low-level • closely matches underlying structures easy to implement

• lots of user-managed detail • resistant to changes • somewhat insidious

**Trees** 

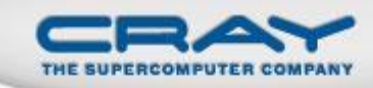

## • higher-level • more elegant, structured

requires a certain investment of time and force of will to establish

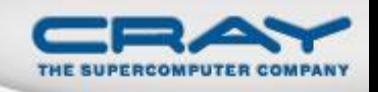

## Landscaping Quotes from the HPC community

## **Early HPCS years:**

- "The HPC community tried to plant a tree once. It didn't survive. Nobody should ever bother planting one again."
- "Why plant a tree when you can't be assured of success?"
- "Why would anyone ever want anything other than ivy?"
- "We're in the business of building treehouses that last 40 years; we can't afford to build one in the branches of your sapling."
- "This sapling looks promising. I'd like to climb it now!"

#### **More recently:**

- "I really hope to see this tree fully grown someday."
- "What can I do to help the tree grow?"

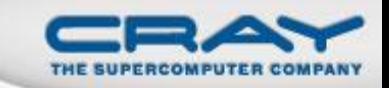

#### A Corner in Seattle: Takeaways

# If you don't want only ivy forever, you need to plant trees and be patient ...

## Note that supporting one need not preclude the other

(though at times the poor homeowner may wish it did)

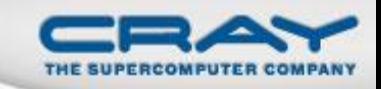

## Outline

Motivation Programming Model Survey Chapel Overview **□Status and Future Directions** □Case Study: AMR **□Wrap-up** 

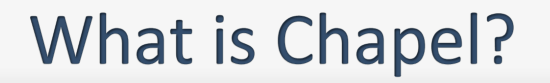

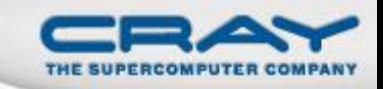

• A new parallel programming language

- Design and development led by Cray Inc.
- Initiated under the DARPA HPCS program

## **Overall goal:** Improve programmer productivity

- Improve the programmability of parallel computers
- Match or beat the performance of current programming models
- Support better portability than current programming models
- Improve the robustness of parallel codes

• A work-in-progress

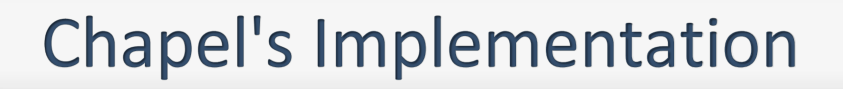

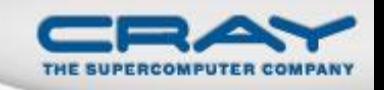

● Being developed as open source at SourceForge

- Licensed as BSD software
- Target Architectures:
	- multicore desktops and laptops
	- commodity clusters
	- Cray architectures
	- systems from other vendors
	- (in-progress: next-generation node architectures)

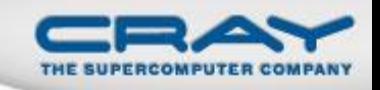

## Why a language rather than a library?

- To support compiler optimizations
- To support cleaner syntax
- Because parallel computing is lacking a good, general, modern language
- Because libraries would not help with many of the features we wanted
- Because we believe the combination of Chapel's features is greater than the sum of their parts

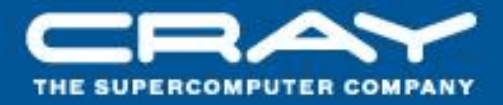

## Q: What features did you want from a language?

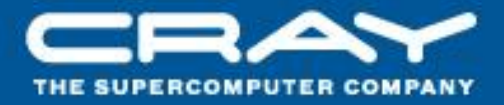

# A1: We wanted a general parallel language: any algorithm, any hardware, any granularity
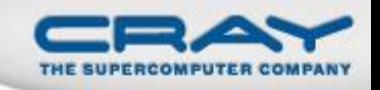

#### **General Parallel Programming in Chapel**

With a unified set of concepts...

- ...express any parallelism desired in a user's program
	- **Styles:** data-parallel, task-parallel, concurrency, nested, …
	- **Levels:** model, function, loop, statement, expression
- ...target all parallelism available in the hardware
	- **Systems:** multicore desktops, clusters, HPC systems, …
	- **Levels:** machines, nodes, cores, instructions

In short, you should never hit a point where you say "Well, that was fun while it lasted; now back to Fortran/MPI/CUDA…"

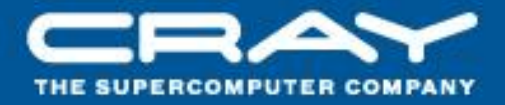

## A2: We wanted excellent support for arrays: multidimensional, sparse, associative, unstructured

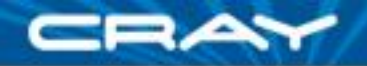

# **Domains**

*domain:* a first-class index set

**var**  $m = 4$ ,  $n = 8$ ;

**var** D: **domain**(2) = [1..m, 1..n];

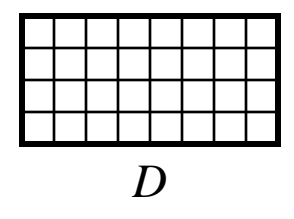

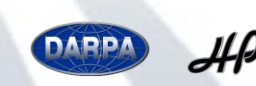

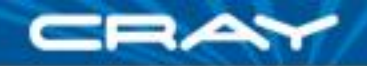

# **Domains**

*domain:* a first-class index set

**var**  $m = 4$ ,  $n = 8$ ;

**var** D: **domain**(2) = [1..m, 1..n]; **var** Inner: **subdomain**(D) = [2..m-1, 2..n-1];

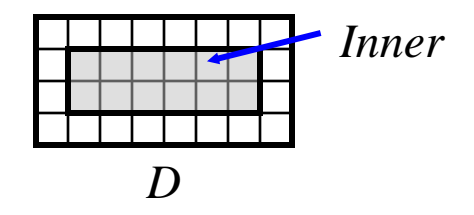

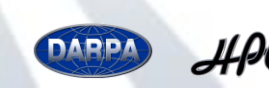

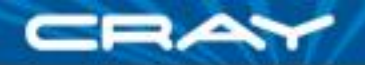

# **Domain Uses**

- Declaring arrays: **var** A, B: [D] **real**;
- Iteration (sequential or parallel):

**for** ij **in** Inner { … } *or:* **forall** ij **in** Inner { … } *or:* **…**

**Array Slicing:**  $A[Inner] = B[Inner+(1,1)]$ ;

**Array reallocation:**  $D = [1..2 \times m, 1..2 \times n];$ 

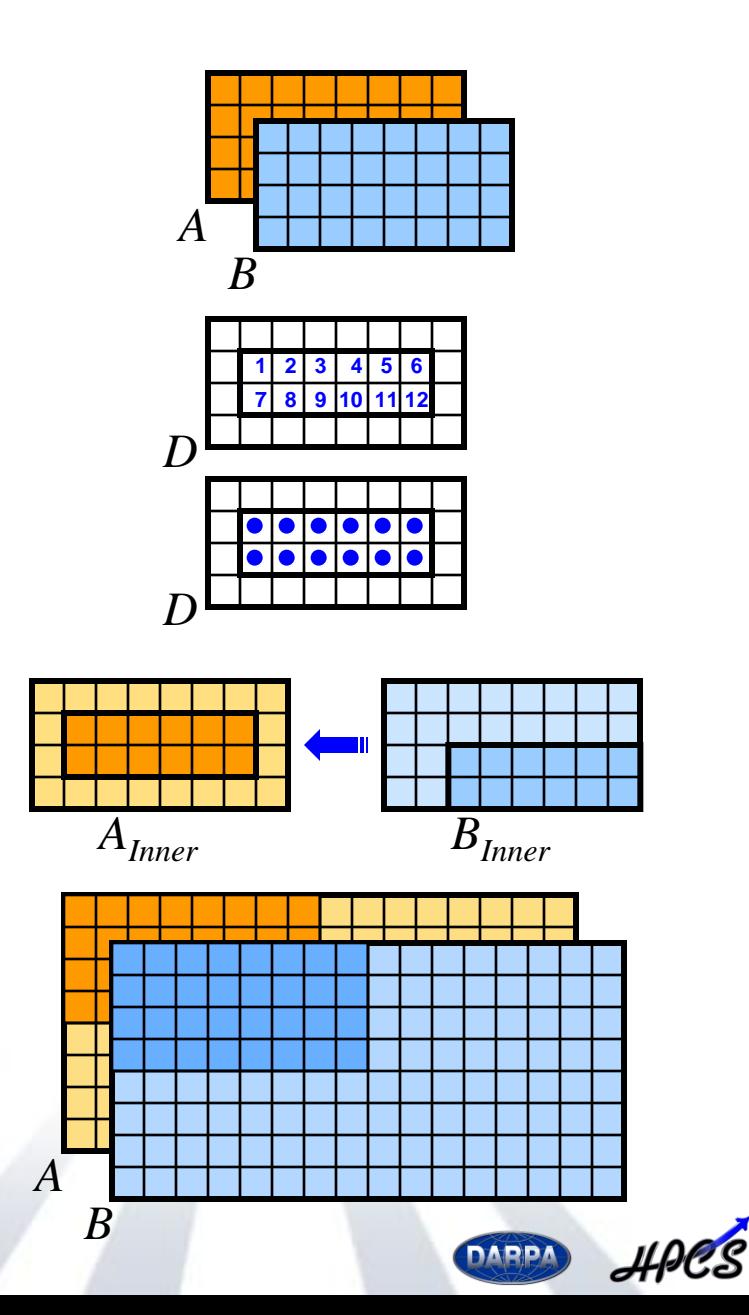

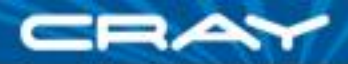

# **Domain/Array Types**

Chapel supports several types of domains and arrays…

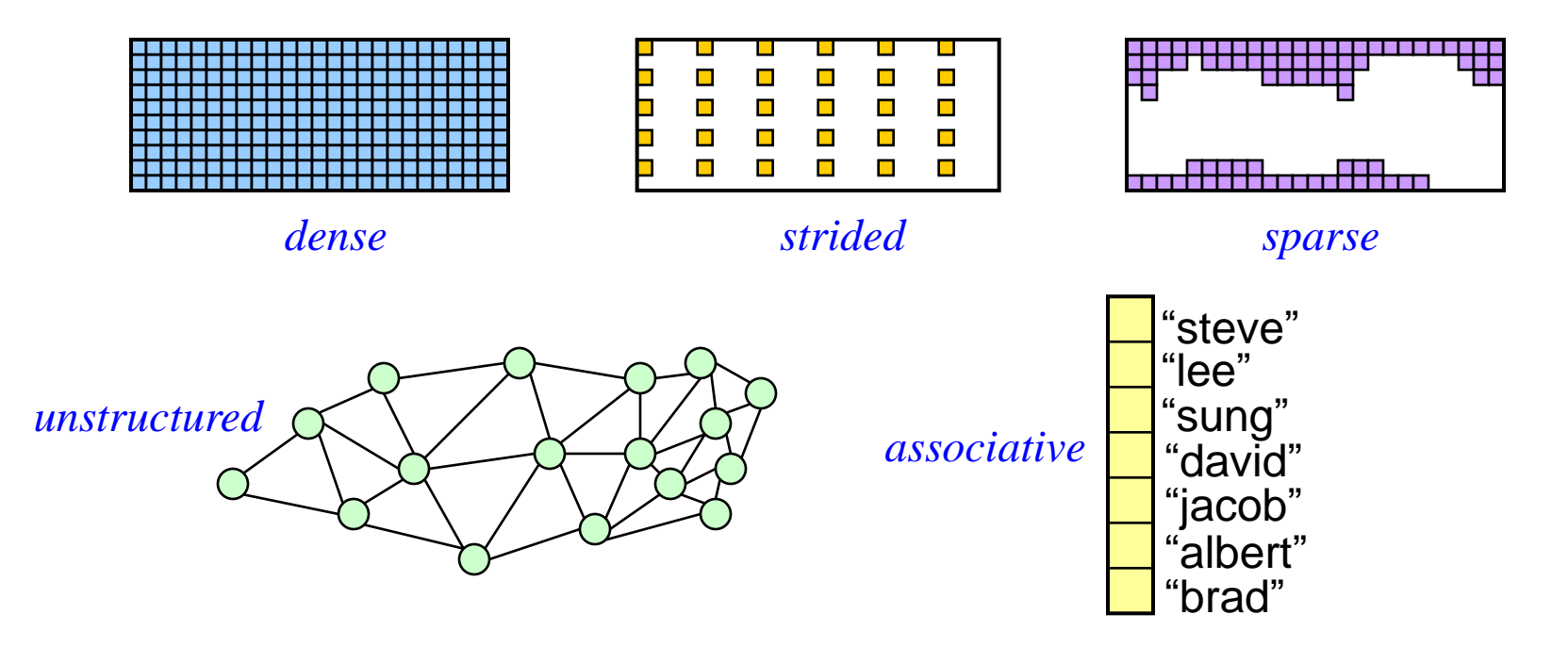

…all of which support a similar set of data parallel operators:

• iteration, slicing, reallocation, promotion of scalar functions, etc.

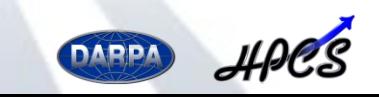

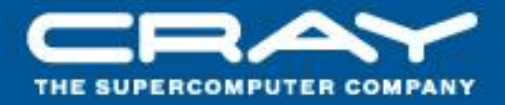

# A3: We wanted a rich task-parallel language: parallel and concurrent tasks, data-driven synchronization

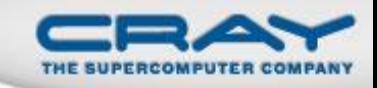

#### **Bounded Buffer Producer/Consumer Example**

```
cobegin {
```
}

```
producer();
 consumer();
}
var buff$: [0..#buffersize] sync real;
proc producer() {
 var i = 0;
  for … {
   i = (i+1) % buffersize;
   buff$(i) = …; // data-centric synchronization
  }
}
proc consumer() {
 var i = 0;while … {
   i= (i+1) % buffersize;
   …buff$(i)…; // data-centric synchronization
  }
```
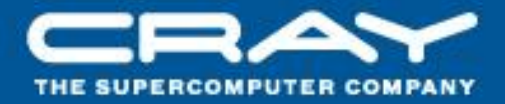

#### A4: We wanted a multiresolution language

#### **Multiresolution Language Design: Motivation**

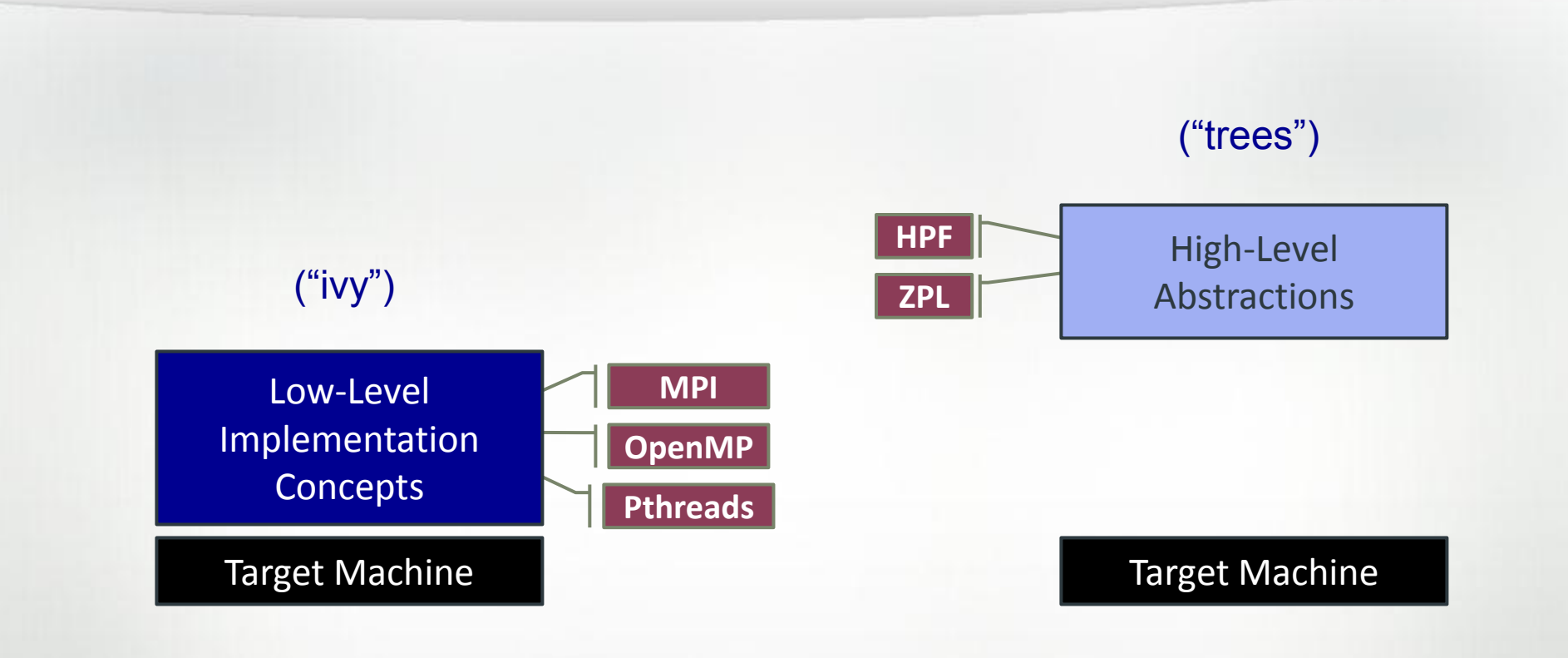

*"Why is everything so difficult?" "Why don't I have more control?" "Why don't my programs port trivially?"*

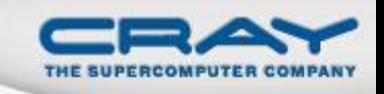

*Multiresolution Design:* Support multiple tiers of features

- higher levels for programmability, productivity
- lower levels for performance, control
- build the higher-level concepts in terms of the lower

*Chapel language concepts*

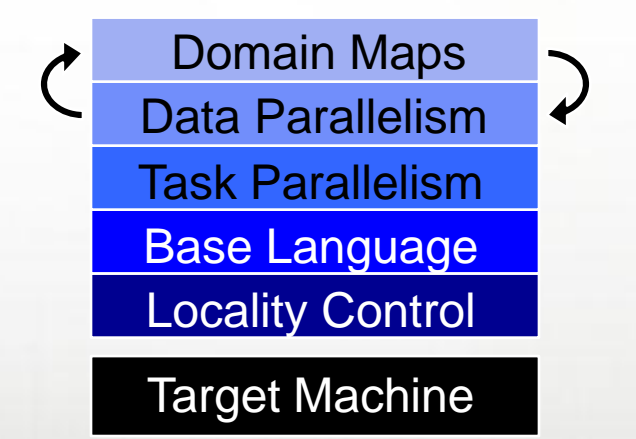

• separate concerns appropriately for clean design

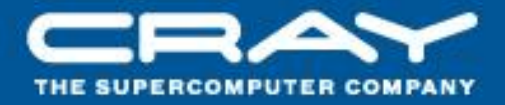

# A5: We wanted compile-time type inference and generic programming

#### **Static Type Inference Examples**

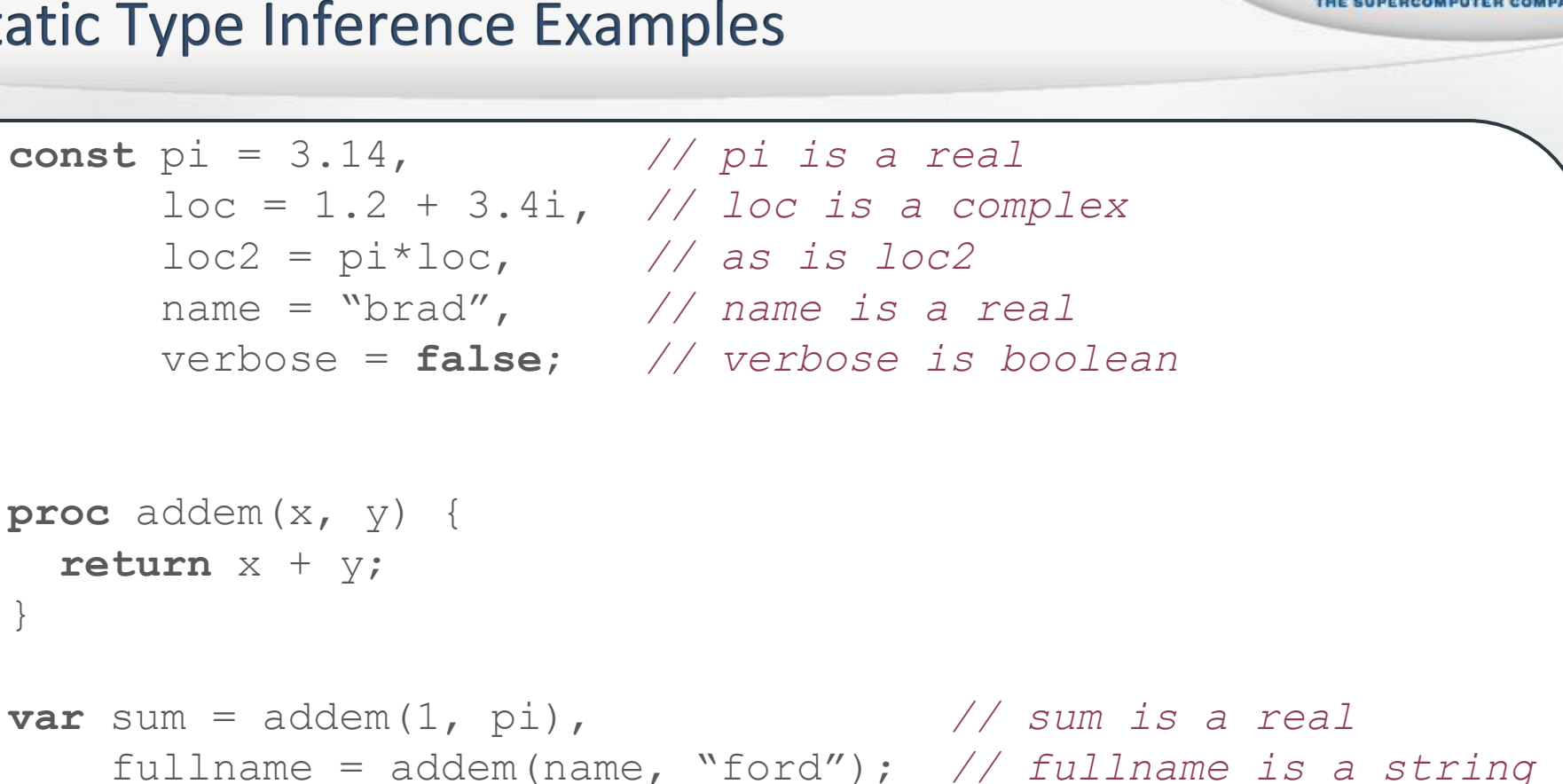

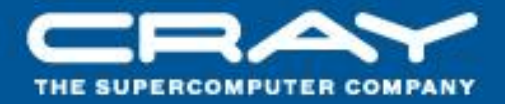

#### A6: We wanted CLU-style iterators

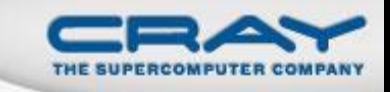

#### **Iterators**

*Iterator:* a function that generates values/variables

- Used to drive loops
- Like a function, but yields values back to invocation site
- Control flow logically continues from that point

## • Example

```
iter fibonacci(n) {
  var current = 0,
      next = 1;for 1..n {
    yield current;
    current += next;
    current <=> next;
  }
}
```
**for** f **in** fibonacci(7) **do writeln**(f); **0 1 1 2 3 5 8**

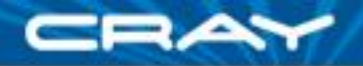

# **Iterators: Motivation**

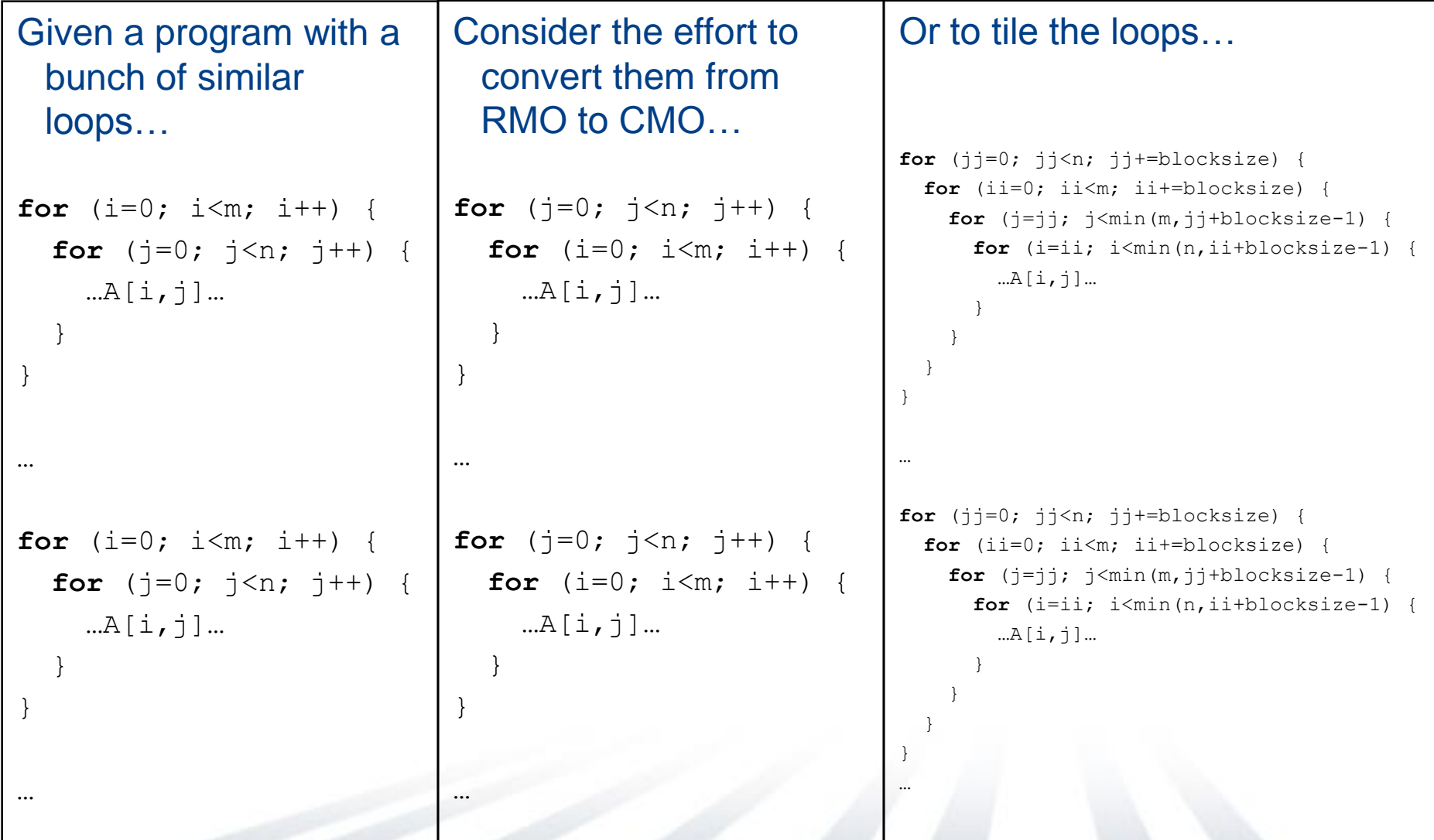

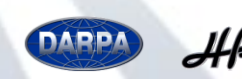

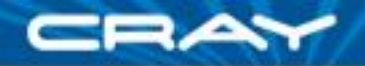

# **Iterators: Motivation**

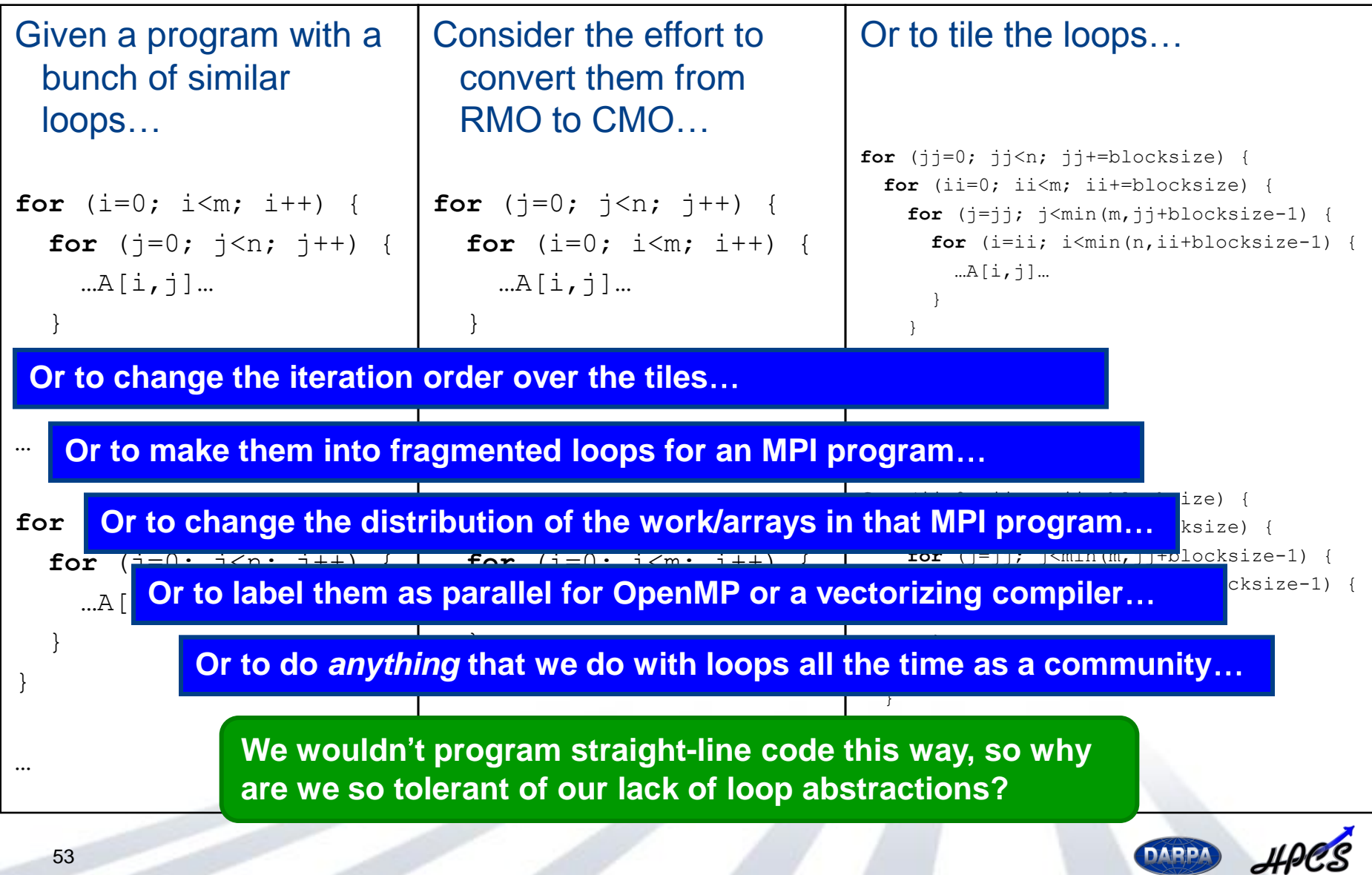

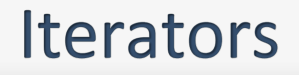

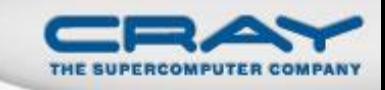

as with traditional functions…

…one iterator can be redefined to change the behavior of many loops

…a single invocation can be altered, or its arguments can be

• not necessarily any more expensive than standalone loops

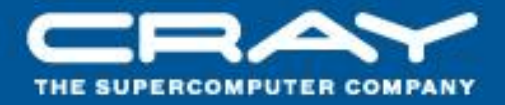

# A7: We wanted to control and reason about locality distinctly from parallelism

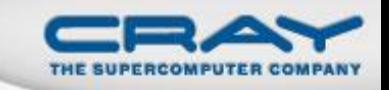

#### **The Locale**

## **Definition**

- Abstract unit of target architecture
- Capable of running tasks and storing variables
	- i.e., has processors and memory
- Supports reasoning about locality

## **• Properties**

- a locale's tasks have ~uniform access to local vars
- Other locale's vars are accessible, but at a price

## **Locale Examples**

- A multi-core processor
- An SMP node

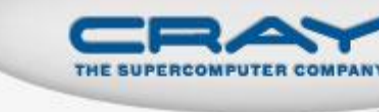

### **Coding with Locales**

• Specify # of locales when running Chapel programs

**%** a.out --numLocales=8

**%** a.out –nl 8

Chapel provides built-in locale variables

**const** Locales: [LocaleSpace] **locale**;

*Locales:* **L0 L1 L2 L3 L4 L5 L6 L7**

• Locales support reasoning about machine resources

**proc locale**.physicalMemory(...) { ... }

• Locales support placement of computations:

```
writeln("on locale 0");
on Locales[1] do
 writeln("now on locale 1");
writeln("on locale 0 again");
```
**on** A[i,j] **do begin** bigComputation(A);

```
on node.left do
 begin search(node.left);
```
 $\equiv$ 

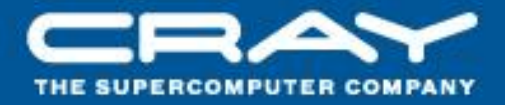

# A8: We wanted to control array implementations: memory layout, distributions, parallelization strategies

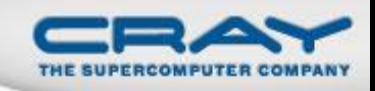

## Data Parallelism: Implementation Qs

## **Q1:** How are arrays laid out in memory?

Are regular arrays laid out in row- or column-major order? Or…?

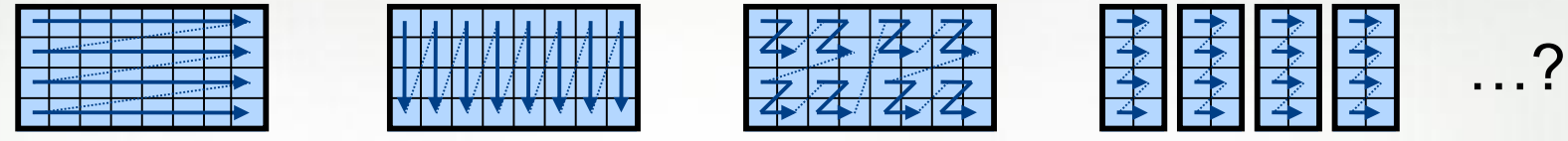

• What data structure is used to store sparse arrays? (COO, CSR, ...?)

**Q2:** How are data parallel operators implemented?

- How many tasks?
- How is the iteration space divided between the tasks?

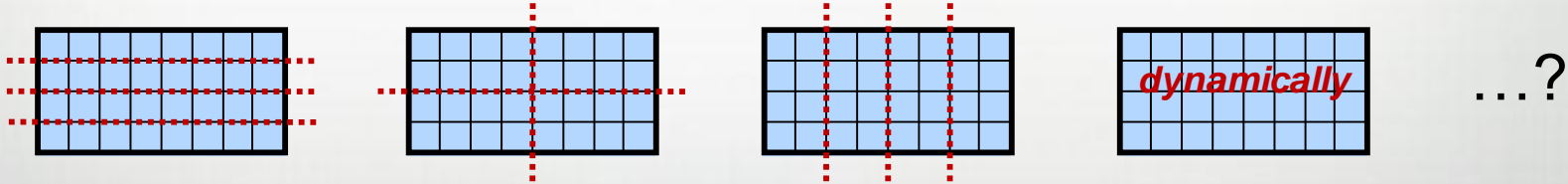

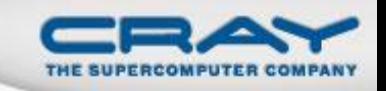

#### Data Parallelism: Implementation Qs

**Q3:** How are arrays distributed between locales?

- Completely local to one locale? Or distributed?
- If distributed... In a blocked manner? cyclically? block-cyclically? recursively bisected? dynamically rebalanced? …?

**Q4:** What architectural features will be used?

- Can/Will the computation be executed using CPUs? GPUs? both?
- What memory type(s) is the array stored in? CPU? GPU? texture? …?

**A1:** In Chapel, any of these could be the correct answer **A2:** Chapel's *domain maps* are designed to give the user full control over such decisions

## **A Few Versions of STREAM Triad**

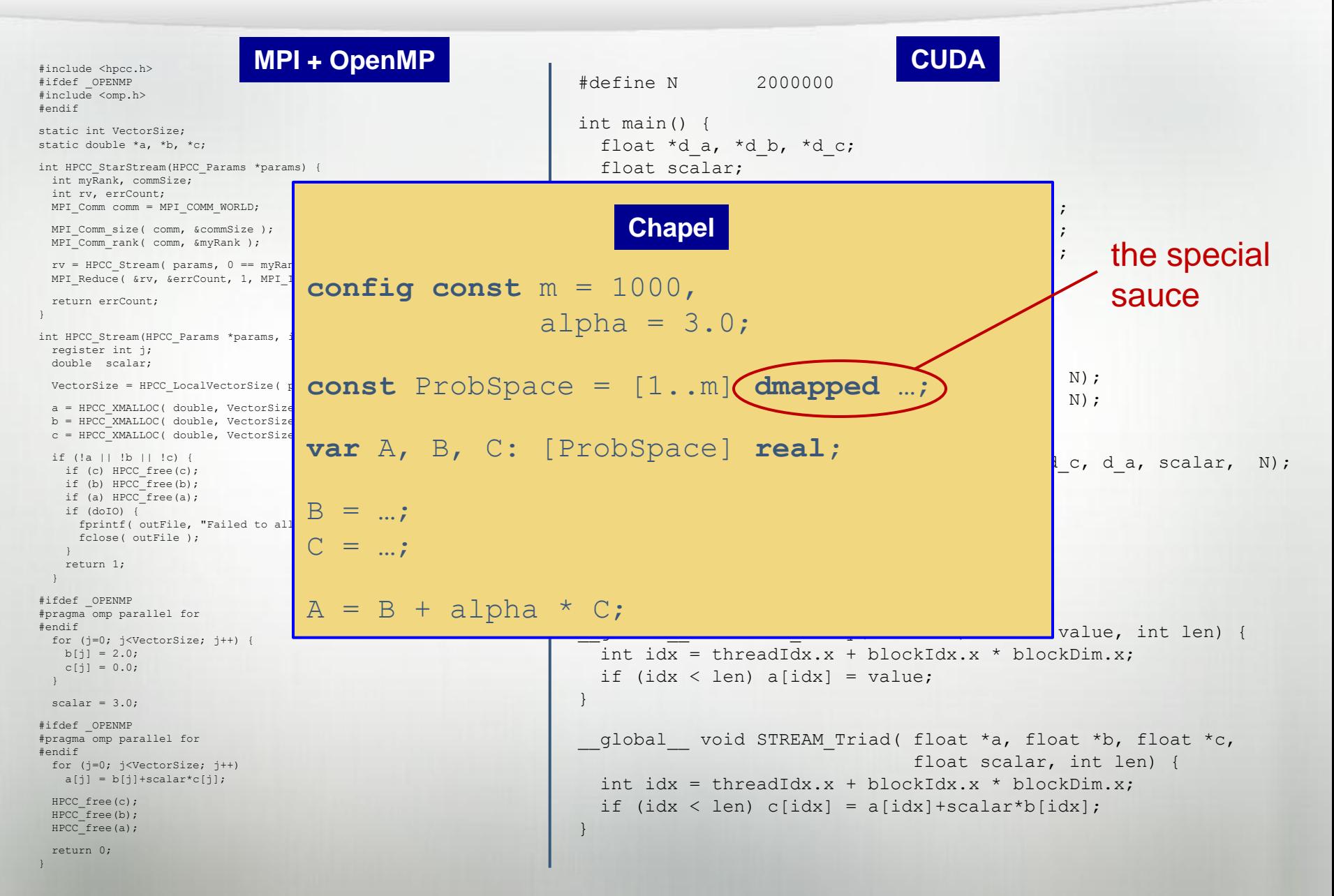

### **Global STREAM Triad in Chapel**

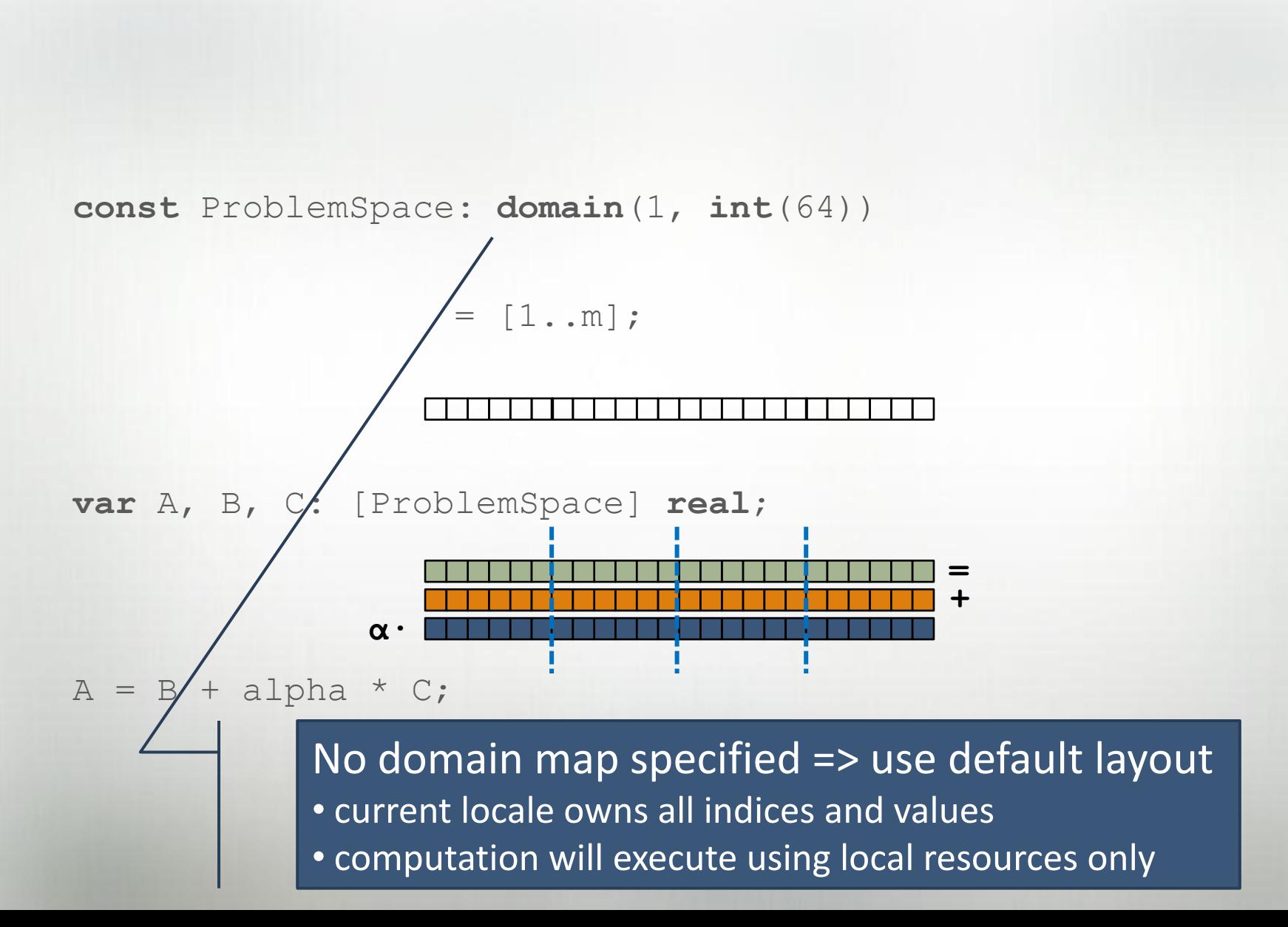

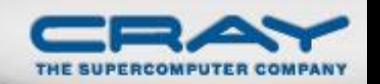

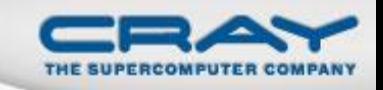

### **Global STREAM Triad in Chapel**

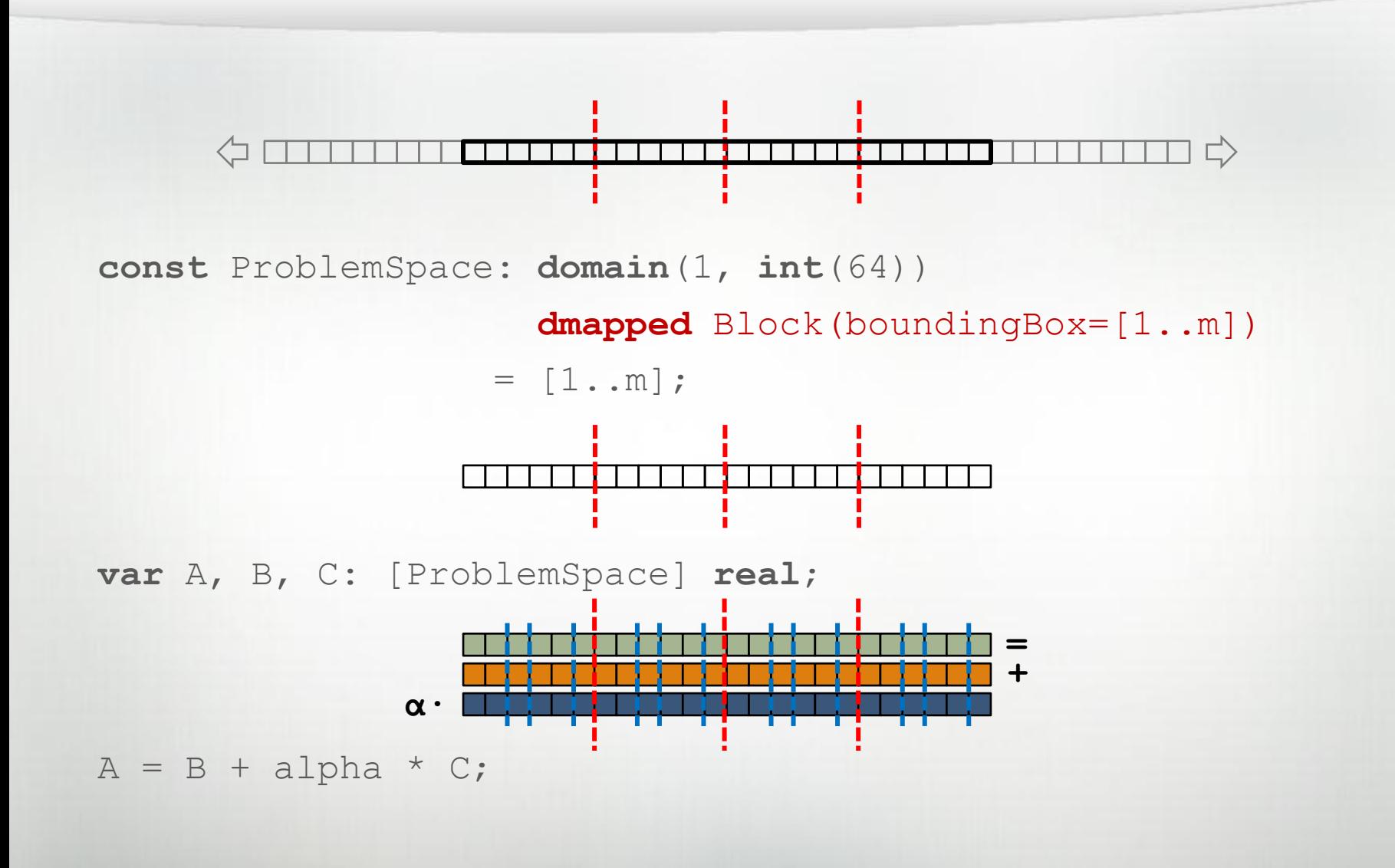

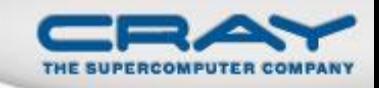

#### **Global STREAM Triad in Chapel**

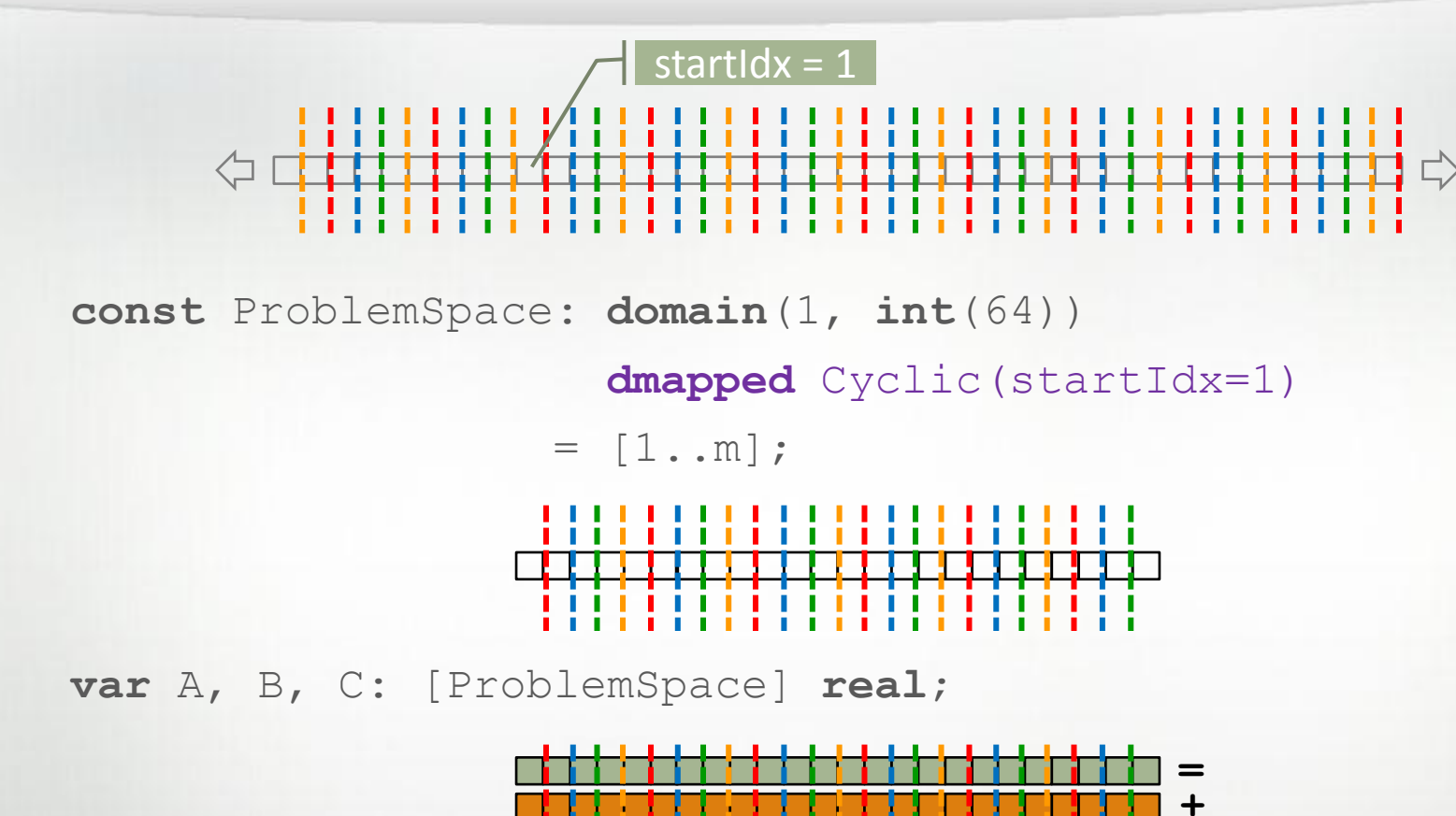

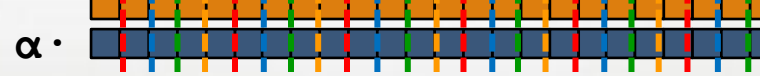

 $A = B + alpha * C;$ 

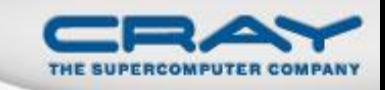

# *Domain Maps:* "recipes for parallel/distributed arrays and domains (index sets)"

## **Domain maps define:**

- Mapping of domain indices and array elements to locales
- Layout of arrays and index sets in memory
- Standard operations on domains and arrays
	- e.g, random access, iteration, slicing, reindexing, rank change, …

#### **Domain Maps**

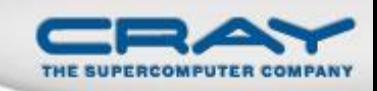

#### **Domain maps are written in Chapel using lower-level features:**

- classes, iterators, type inference, generic types
- task parallelism
- locales and on-clauses
- other domains and arrays

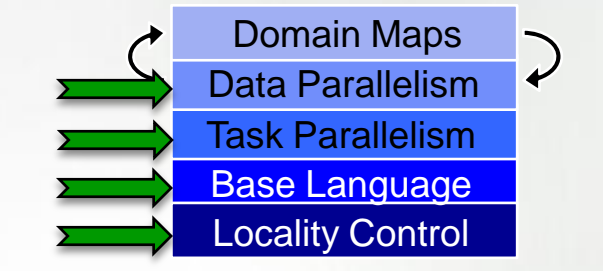

#### **Standard Chapel domain maps are written using the same mechanism an end-user would**

#### **Domain maps support a separation of roles:**

- parallel-savvy domain scientist writes parallel code
- parallel computing expert writes and adds in domain maps

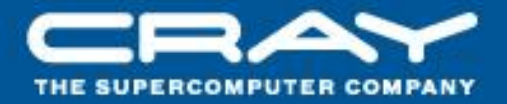

A9: We wanted a bunch of other stuff too...

- OOP, but optionally, not everywhere
- · default arguments
- name-based argument passing
- · namespace management
- ability to declare skyline arrays holistically
- · a rich compile-time meta language
- operator/function overloading
- tuple types
- range types
- command-line settable values

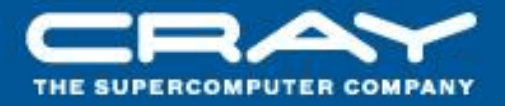

## A10: As well as several features that remain open issues...

- · exceptions/fault tolerance
- · garbage collection
- · parallel I/O
- · visualization capabilities
- · an interpreted environment
- transactional memory concepts
- ·interoperability

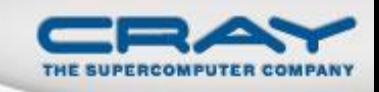

#### **Interoperability is crucial for any new language to succeed**

- nobody can afford to start from scratch
- provides a way of bootstrapping a language
- supports user's ability to rewrite a portion of a larger application

#### **Interoperability has not been a big part of our focus thus far**

- fear of interoperability w/out performance resulting in "so what?"
- belief that we're on a path that will support interoperability well

#### **Current Status:**

- ability to declare and reference external C types, variables, functions
- some work to add a Chapel spoke to Babel by the LLNL team

#### **Next steps (not yet scheduled/resourced):**

- ability to make Chapel the callee rather than the caller (don't own main())
- MPI interoperability (in collaboration with Argonne)
- Python, Fortran interoperability (if not through Babel)

### **Chapel and Exascale**

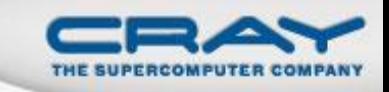

- In many respects, Chapel is well-positioned for exascale:
	- distinct concepts for parallelism and locality
	- not particularly tied to any hardware architecture
	- supports arbitrary nestings of data and task parallelism

• In others, it betrays that it was a petascale-era design

- locales currently only support a single level of hierarchy
- lack of fault tolerance/error handling/resilience (these were both considered "version 2.0" features)

*We are addressing these shortcomings as current/future work*

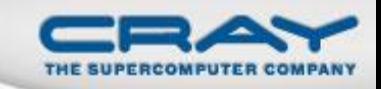

#### Outline

Motivation Programming Model Survey Chapel Overview ▶ Status and Future Directions □Case Study: AMR **□Wrap-up** 

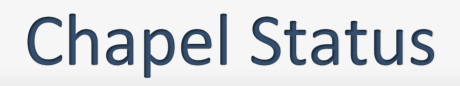

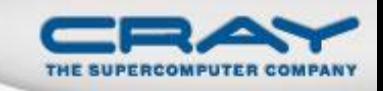

## **The Good**

- Most of the features you've heard about today are functional
- Interest in the language seems to be growing steadily
- Current doubts focus more on our ability to succeed in our current configuration rather than on the language design itself

## **The Bad**

- Performance tends to be fairly binary: many planned improvements and optimizations remain
- Like any research software, there are bugs and dark corners

## **The Ugly**

• HPCS funding only lasts another year
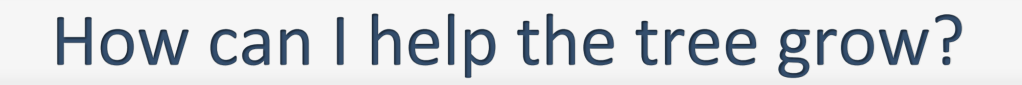

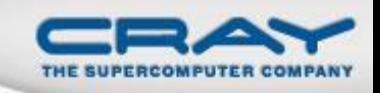

## **Give Chapel a try to see whether it's on a useful path for your computational idioms**

- if not, help us course correct
- evaluate performance based on potential, not present
- pair programming with us is a good approach

### **Let others know about your interest in Chapel**

- your colleagues and management
- **Cray leadership**
- the broader parallel community (HPC and mainstream)

### **Contribute to the project**

### **Featured Collaborations**

- **ORNL/Notre Dame** (Srinivas Sridharan, Jeff Vetter, Peter Kogge): Asynchronous software transactional memory over distributed memory
- **UIUC** (David Padua, Albert Sidelnik, Maria Garzarán): CPU-GPU computing
- **Sandia** (Kyle Wheeler, Rich Murphy): Chapel over **Qthreads** user threading
- **BSC/UPC** (Alex Duran): Chapel over Nanos++ user-level tasking
- **LTS** (Michael Ferguson): Improved I/O and strings
- **Argonne** (Rusty Lusk, Rajeev Thakur, Pavan Balaji): Chapel over MPICH
- **CU Boulder** (Jeremy Siek, Jonathan Turner): Interfaces, concepts, generics
- **U. Oregon/Paratools Inc.** (Sameer Shende): Performance analysis with Tau
- **U. Malaga** (Rafael Asenio, Maria Gonzales, Rafael Larossa): Parallel file I/O
- **PNNL/CASS-MT** (John Feo, Daniel Chavarria): Cray XMT tuning
- (your name here?)

*Potential collaboration topics on Chapel webpage*

#### **Our Team**

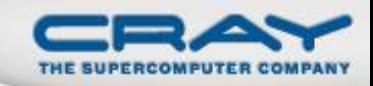

• Cray:

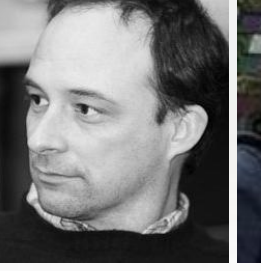

Brad Chamberlain Sung-Eun Choi Greg Titus Vass Litvinov

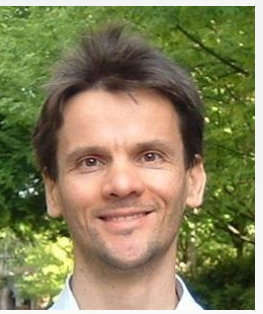

Tom Hildebrandt

# **•** External Collaborators:

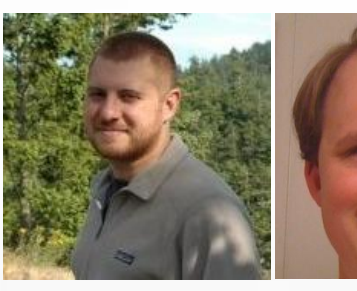

Albert Sidelnik Jonathan Turner Srinivas Sridharan

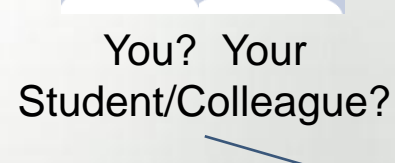

• Interns:

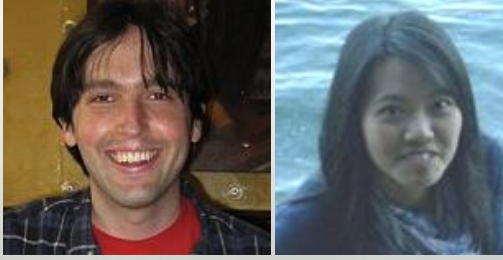

Jonathan Claridge Hannah Hemmaplardh Andy Stone Jim Dinan Rob Bocchino Mack Joyner

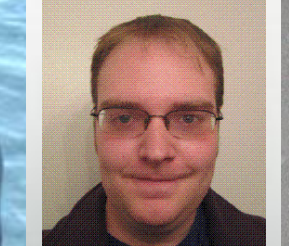

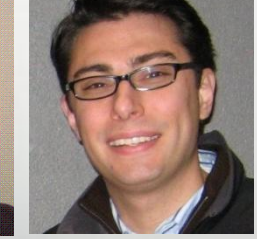

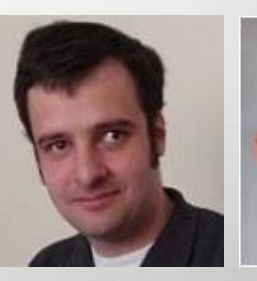

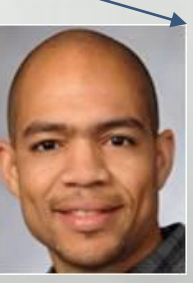

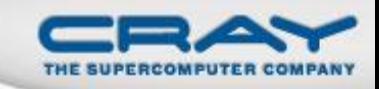

### Outline

Motivation

Programming Model Survey

- Chapel Overview
- Status and Future Directions
- Case Study: AMR

[Wrap-up](#page-89-0)

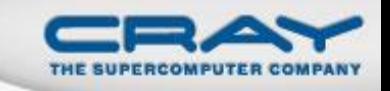

**Proposition:** Evaluate Chapel productivity by having a grad student experienced in AMR write a framework in Chapel from scratch

 student was inexperienced in parallel programming and had never used Chapel before starting

**Result:** 4 months later, had a working, dimensionindependent multicore-parallel AMR framework

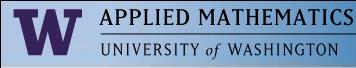

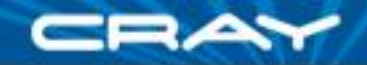

# **Development overview**

- Developed working, dimension-independent AMR infrastructure in just under 4 months, beginning with no Chapel experience
- Chapel made many challenges of AMR easy with little-to-no additional infrastructure required, while providing a large head start on the really hard parts
- Code size compares very favorably to existing AMR frameworks -- but keep in mind that the Chapel version is a "minimal" implementation!

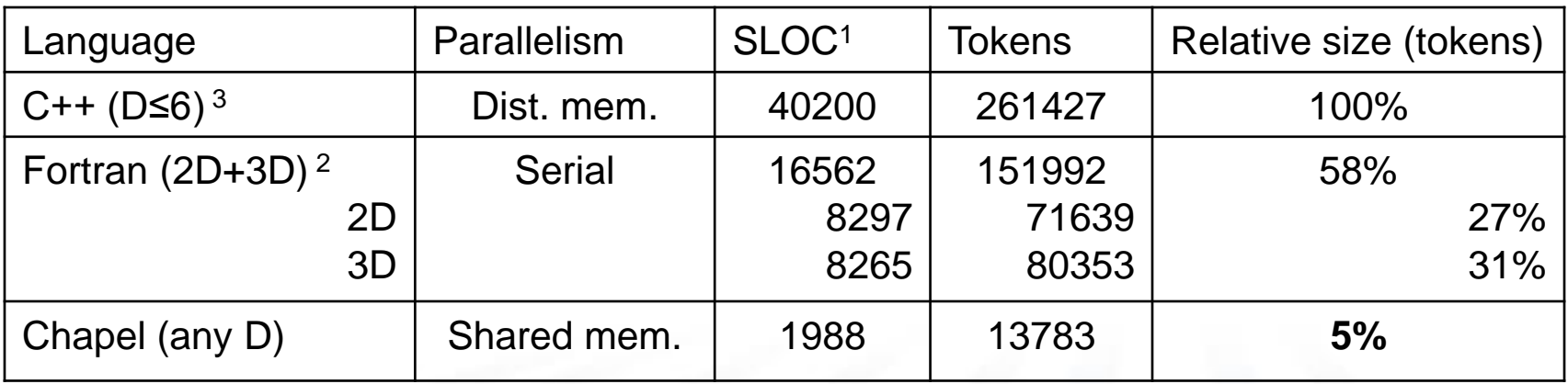

<sup>1</sup> source lines of code, <sup>2</sup> AMRClaw, <sup>3</sup> Chombo BoxTools+AMRTools

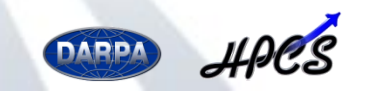

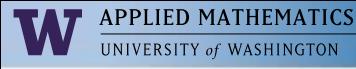

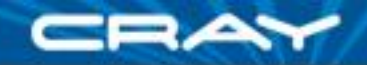

# **Development overview**

- Developed working, dimension-independent AMR infrastructure in just under 4 months, beginning with no Chapel experience
- Chapel made many challenges of AMR easy with little-to-no additional infrastructure required, while providing a large head start on the really hard parts
- Code size compares very favorably to existing AMR frameworks -- but keep in mind that the Chapel version is a "minimal" implementation!

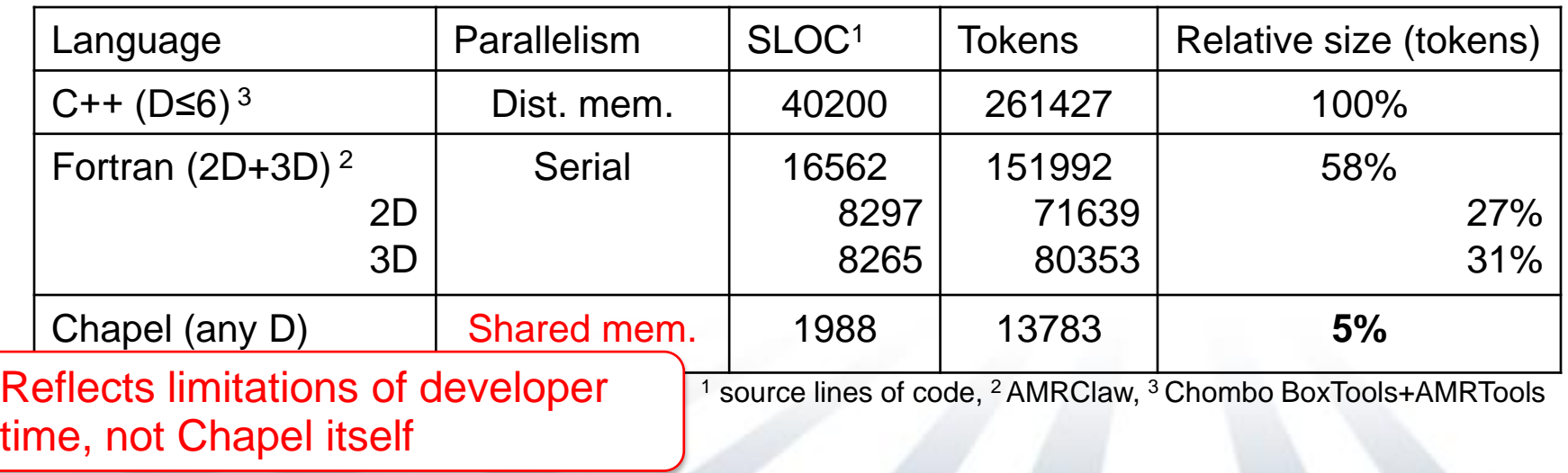

*Slides Courtesy of Jonathan Claridge, from his SIAM CSE 2011 Minisymposium Talks*

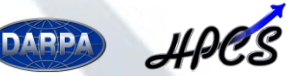

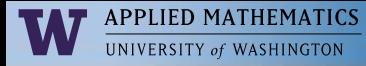

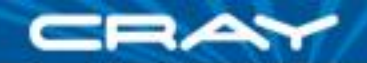

## **Levels**

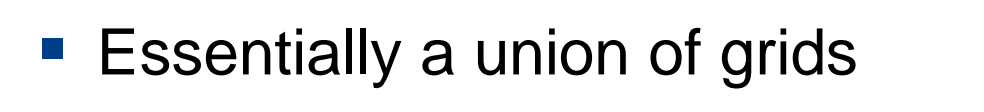

**var** grids: domain(Grid);

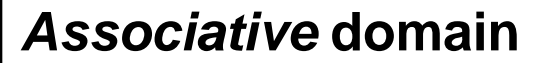

- **Example 1** List of indices of *any* type
- Array and iteration syntax are **unchanged**

*Slides Courtesy of Jonathan Claridge, from his SIAM CSE 2011 Minisymposium Talks*

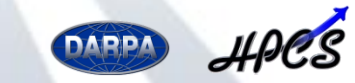

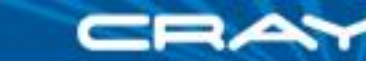

APPLIED MATHEMATICS

- A grid's layer of ghost cells will, in general, overlap some of its siblings. Data will be copied into these overlapped ghost cells prior to mathematical operations.
- Calculating the **overlaps** between siblings:

```
var neighbors: domain(Grid);
var over
for sible eighbors; initializes to empty.
 var overlap = extended cells( sibling.cells );
 if overlap.numIndices > 0 && sibling != this {
   neighbors.add(sibling);
   overlaps(sibling) = overlap;
 }
}
        Declare associative domain to store
```
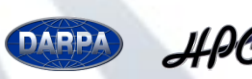

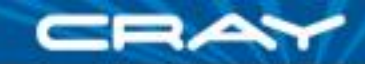

- A grid's layer of ghost cells will, in general, overlap some of its siblings. Data will be copied into these overlapped ghost cells prior to mathematical operations.
- Calculating the **overlaps** between siblings:

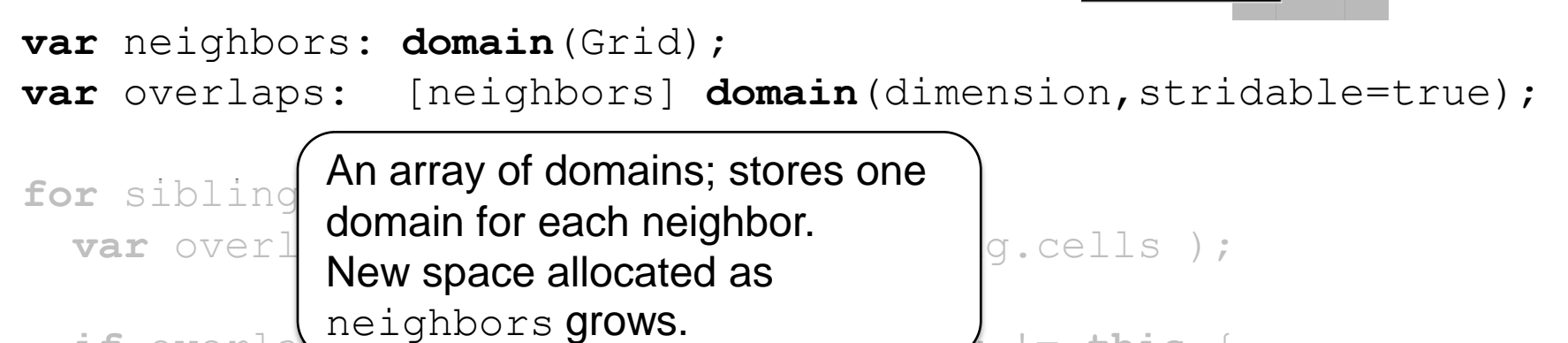

**if** overlap.numIndices > 0 && sibling != **this** {

```
neighbors.add(sibling);
overlaps(sibling) = overlap;
```
*Slides Courtesy of Jonathan Claridge, from his SIAM CSE 2011 Minisymposium Talks*

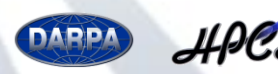

}

}

**APPLIED MATHEMATICS** 

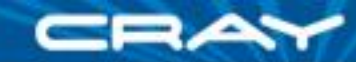

- A grid's layer of ghost cells will, in general, overlap some of its siblings. Data will be copied into these overlapped ghost cells prior to mathematical operations.
- Calculating the **overlaps** between siblings:

**var** neighbors: **domain**(Grid); **var** overlaps: [neighbors] **domain**(dimension,stridable=true);

**for** sibling **in** parent\_level.grids {  $var \ over$   $\left($   $\right)$   $\left\{ \text{sum} \right\}$   $\left\{ \text{sum} \right\}$   $\left\{ \text{sum} \right\}$  $\textbf{if} \text{ over } \textbf{I}$  salit level, checking for  $\text{pling} := \textbf{this}$  { neighbors. Loop over all grids on the same level, checking for neighbors.

overlaps(sibling) = overlap;

*Slides Courtesy of Jonathan Claridge, from his SIAM CSE 2011 Minisymposium Talks*

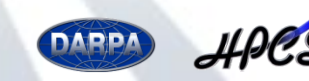

}

}

**APPLIED MATHEMATICS INIVERSITY of WASHINGTON** 

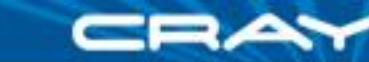

- A grid's layer of ghost cells will, in general, overlap some of its siblings. Data will be copied into these overlapped ghost cells prior to mathematical operations.
- Calculating the **overlaps** between siblings:

```
var neighbors: domain(Grid);
var overlaps: [neighbors] domain(dimension,stridable=true);
```

```
for sibling in parent_level.grids {
 var overlap = extended cells( sibling.cells );
```
 $\left($  **Computes intersection of the domains** extended cells  $\left| \right\rangle$ and sibling.cells. overlaps(sibling) = overlap;

Take a moment to appreciate what this calculation would look like without domains!

*Slides Courtesy of Jonathan Claridge, from his SIAM CSE 2011 Minisymposium Talks*

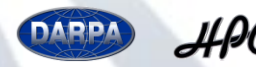

}

 $\mathsf{I}$ 

APPLIED MATHEMATICS

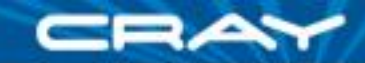

- A grid's layer of ghost cells will, in general, overlap some of its siblings. Data will be copied into these overlapped ghost cells prior to mathematical operations.
- Calculating the **overlaps** between siblings:

```
var neighbors: domain(Grid);
var overlaps: [neighbors] domain(dimension,stridable=true);
```

```
for sibling in parent_level.grids {
 var overlap = extended cells( sibling.cells );
```

```
if overlap.numIndices > 0 && sibling != this {
  neighbors.add(sibling);
  overlaps(sibling) = overlap;
}
                                     If overlap is nonempty, and 
                                     sibling is distinct from this
                                     grid, then update stored data.
```
*Slides Courtesy of Jonathan Claridge, from his SIAM CSE 2011 Minisymposium Talks*

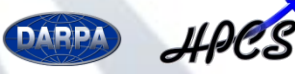

}

APPLIED MATHEMATICS

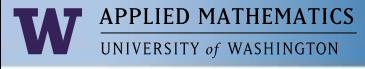

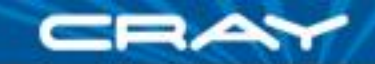

## **Class GridCFGhostRegion**

- Represents ghost cells of a fine grid that will receive data from "coarse neighbor" grids
- Fields are:

const grid: Grid;

The fine grid in question

```
const coarse neighbors: domain(Grid);
```
const multidomains: [coarse\_neighbors] MultiDomain(dimension, stridable=true);

- Constructor also needs to know:
	- parent level of grid
	- coarse level
	- ref ratio, the refinement ratio between coarse level and parent level

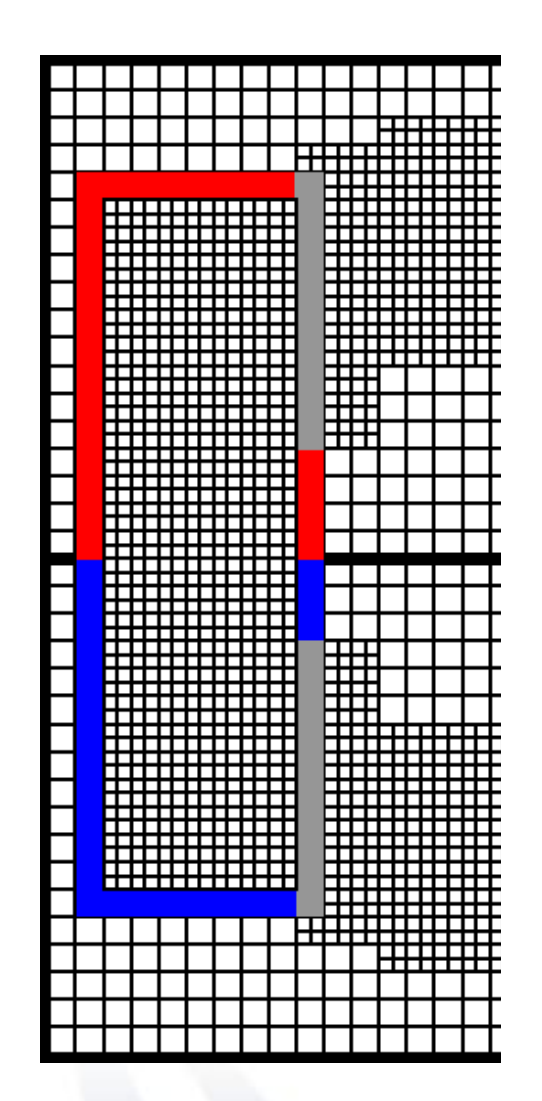

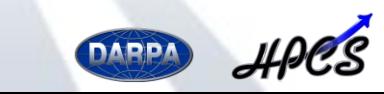

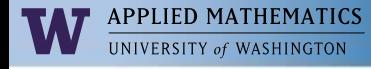

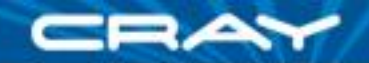

## **Class GridCFGhostRegion**

```
for coarse grid in coarse level.grids {
 var fine intersection =
        grid.extended cells( refine(coarse grid.cells, ref ratio) );
```
- **if** fine intersection.numIndices > 0 { **var** boundary multidomain = fine intersection - grid.cells;
	- **for** (\_, region) **in** parent\_level.sibling\_ghost\_regions(grid) **do if** fine\_intersection(region).numIndices > 0 **then** boundary multidomain.subtract(region);
	- if boundary multidomain.length > 0 { coarse neighbors.add(coarse grid);  $multidomains(coarse grid) = boundary multidomain;$
	- } **else**

delete boundary multidomain;

*Slides Courtesy of Jonathan Claridge, from his SIAM CSE 2011 Minisymposium Talks*

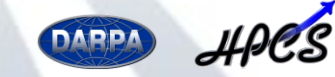

}

}

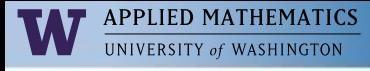

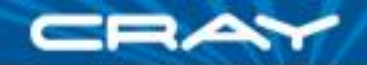

# **Conclusions**

What did Chapel do for us?

- Integer tuples and rectangular sets thereof are native data types
	- Drastically simplifies construction of MultiDomains
- Dimension-independence
	- After defining MultiDomains, spatial dimension only appears in variable declarations
- Clean, clear iteration syntax
	- Ability to define any object as an iterator with these() method

Recall Chapel's main goal:

## **Improve programmer productivity**

*Slides Courtesy of Jonathan Claridge, from his SIAM CSE 2011 Minisymposium Talks*

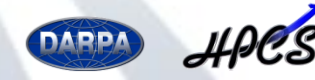

#### **Next Steps for AMR code**

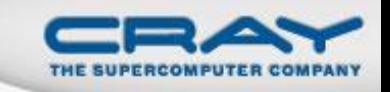

• Evolve framework to support distributed memory

- apply domain maps to distribute sets of grids across processors
- key component:  $grid \rightarrow locale$  hash function to specify mapping
- I'd estimate this to require no more than a few hundred lines of code

Performance measurements and optimizations

• Add more physics

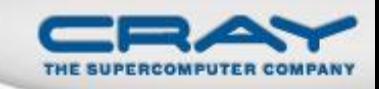

### Outline

Motivation

Programming Model Survey

- Chapel Overview
- Status and Future Directions
- Case Study: AMR
- <span id="page-89-0"></span>Wrap-up

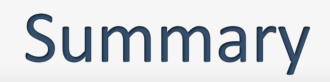

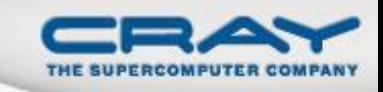

## *Higher-level programming models help science to be insulated from implementation*

- yet, without necessarily abandoning control
- supports 90/10 rule well
- requires appropriate abstractions, separation of concerns
- Chapel does this via its multiresolution design

### *For exascale, programming models are likely to need:*

- Various styles of parallelism: data, task, nested
- data-driven execution
- representations of hierarchical locality distinct from parallel execution model

## *Chapel is strong in first two; has a good start on third*

### **What's Next?**

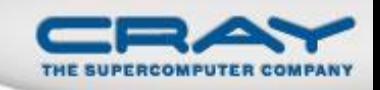

- · Improve performance
- Backfill missing features
- Target exascale node architectures
- Determine next source of funding

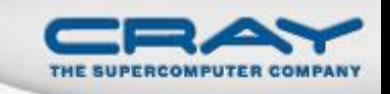

### **For More Information**

- **Chapel Home Page** (papers, presentations, tutorials): [http://chapel.cray.com](http://chapel.cray.com/)
- **Chapel Project Page** (releases, mailing lists, code): <http://sourceforge.net/projects/chapel/>
- **General Questions/Info:** [chapel](mailto:chapel_info@cray.com)**[\\_](mailto:chapel_info@cray.com)**[info@cray.com](mailto:chapel_info@cray.com) (or SourceForge chapel-users list)

#### **AMR Framework:**

<https://chapel.svn.sourceforge.net/svnroot/chapel/trunk/test/studies/amr/> **Jonathan Claridge's dissertation (UW AMath); SIAM slides on Chapel website**

### **Upcoming Tutorials:**

**SC11** (November, Seattle WA): full-day comprehensive tutorial + half-day broader engagement version

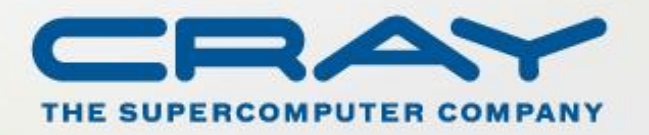

http://chapel.cray.com chapel\_info@cray.com http://sourceforge.net/projects/chapel/